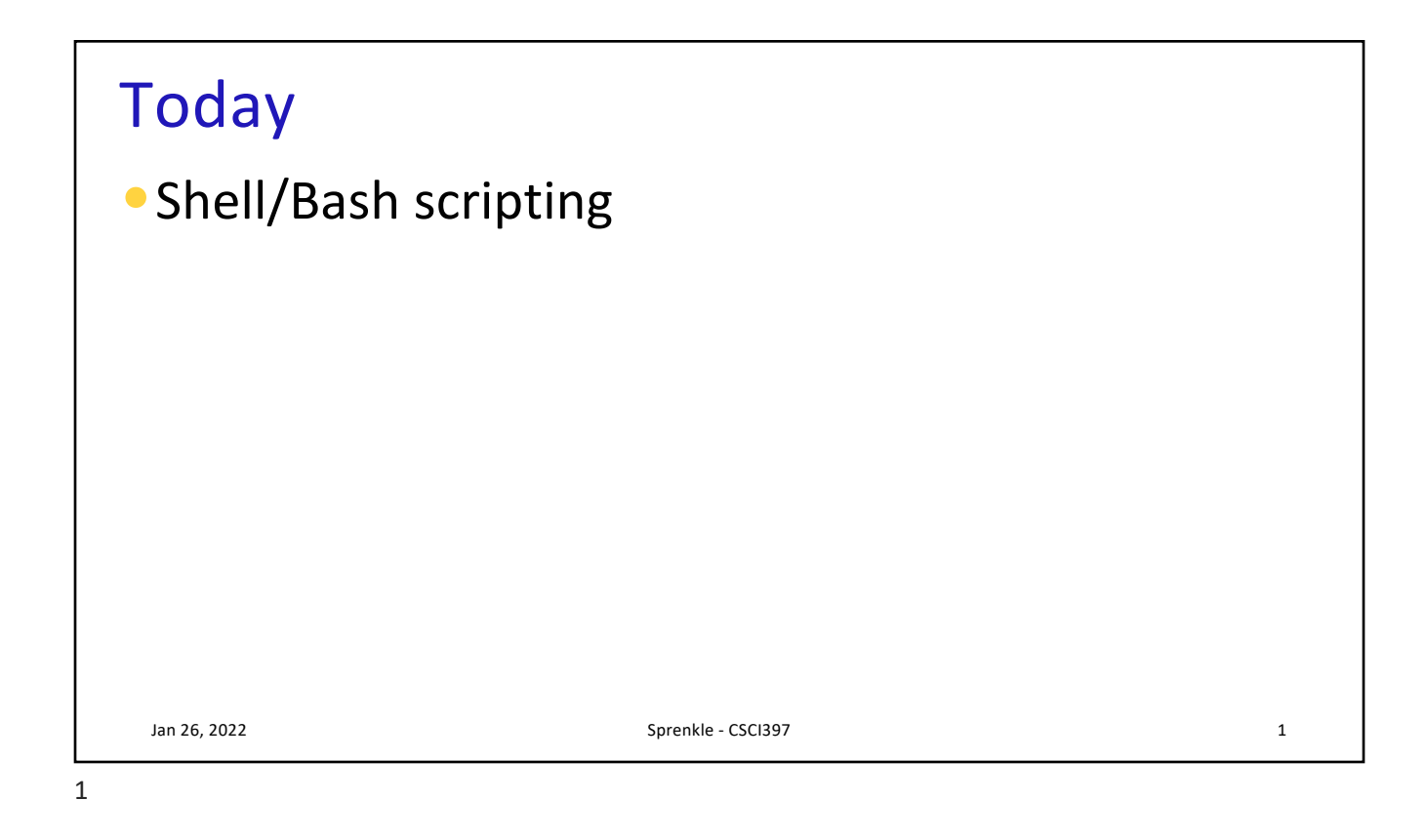

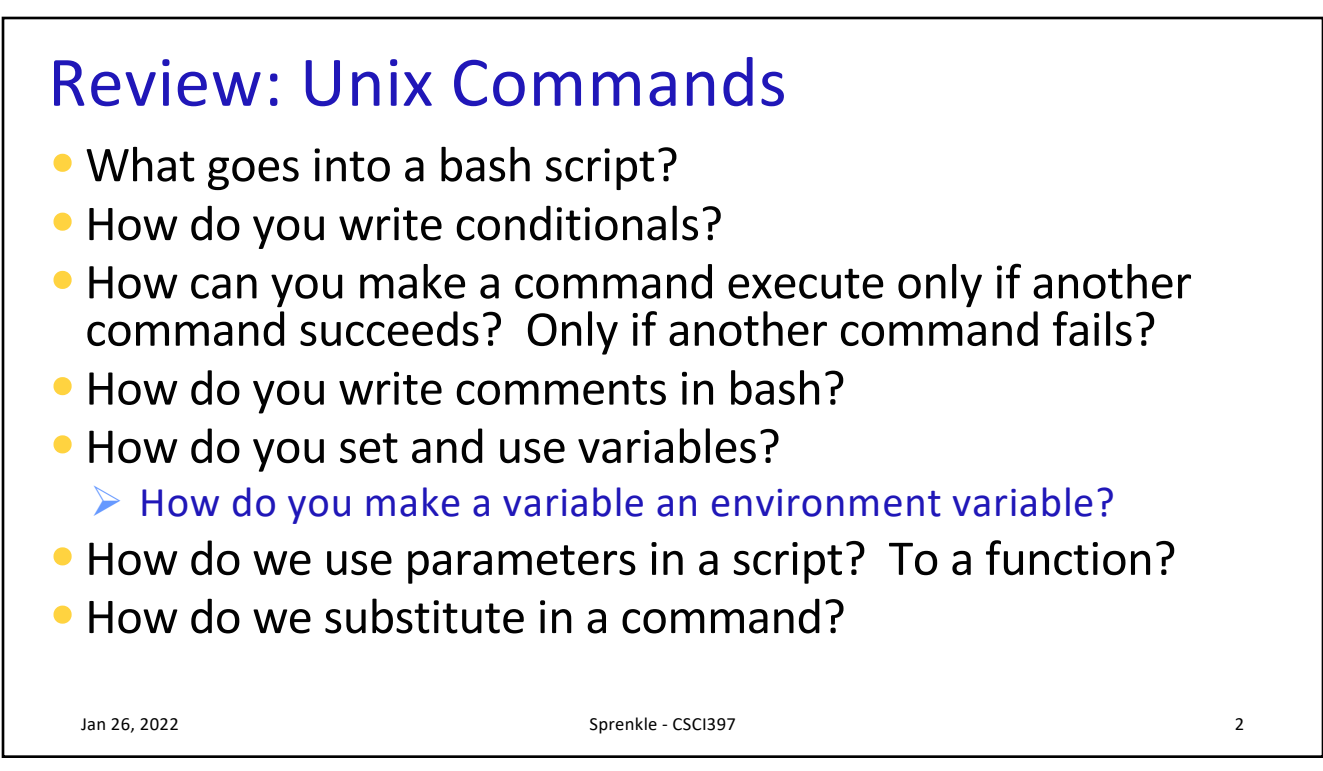

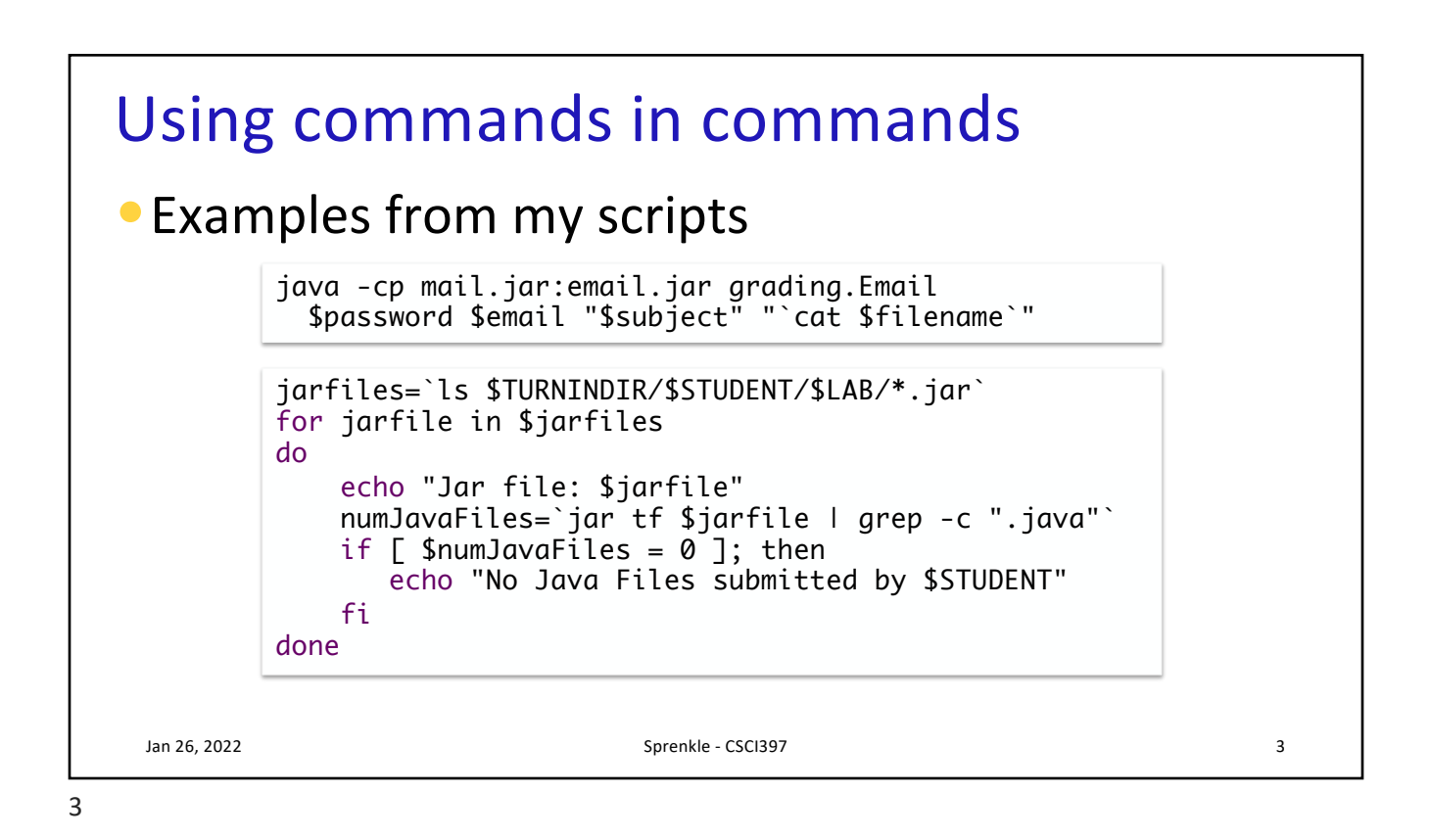

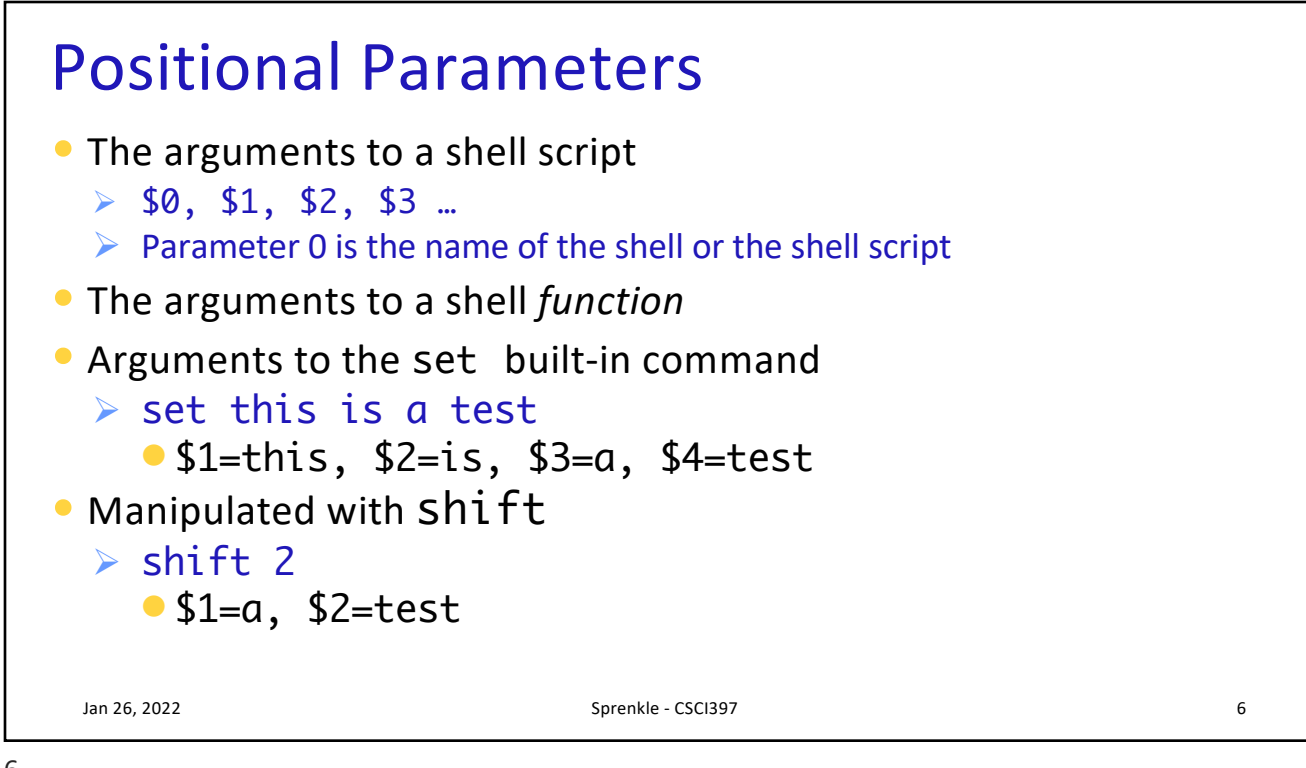

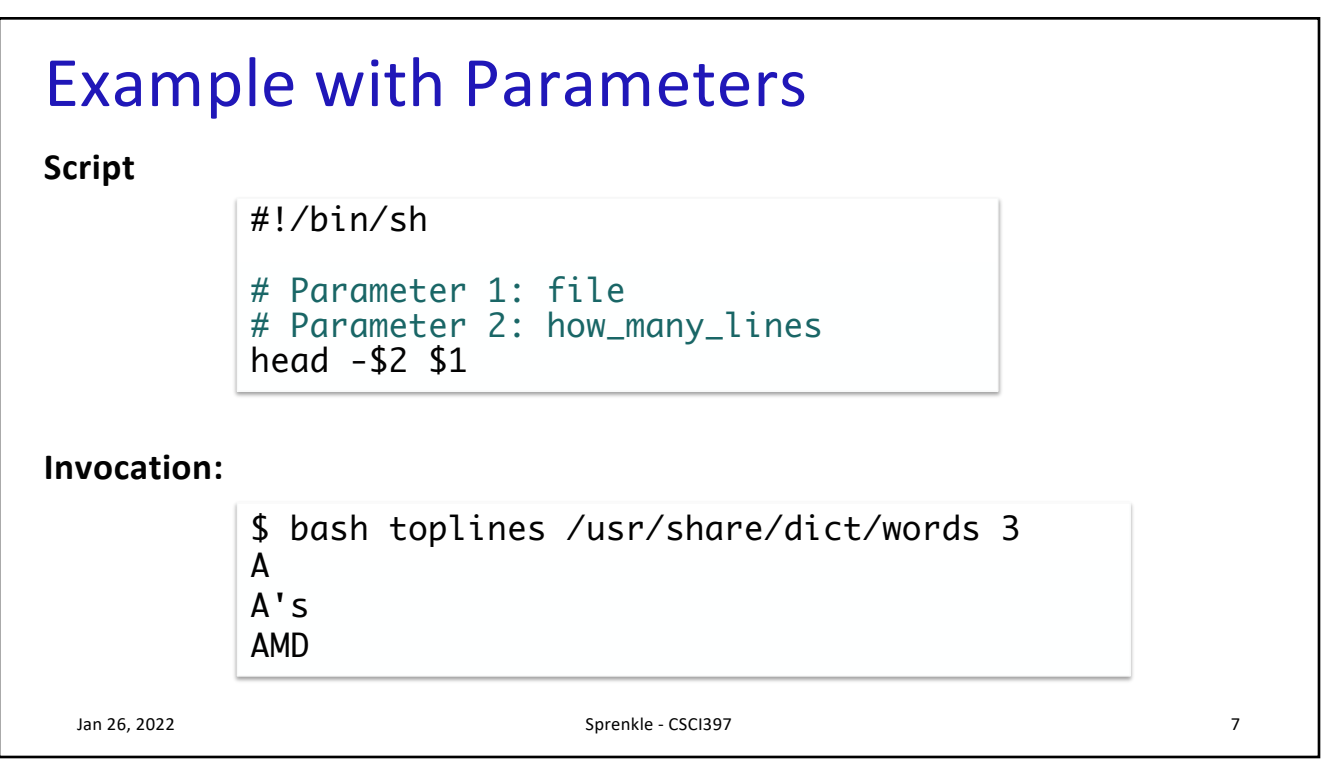

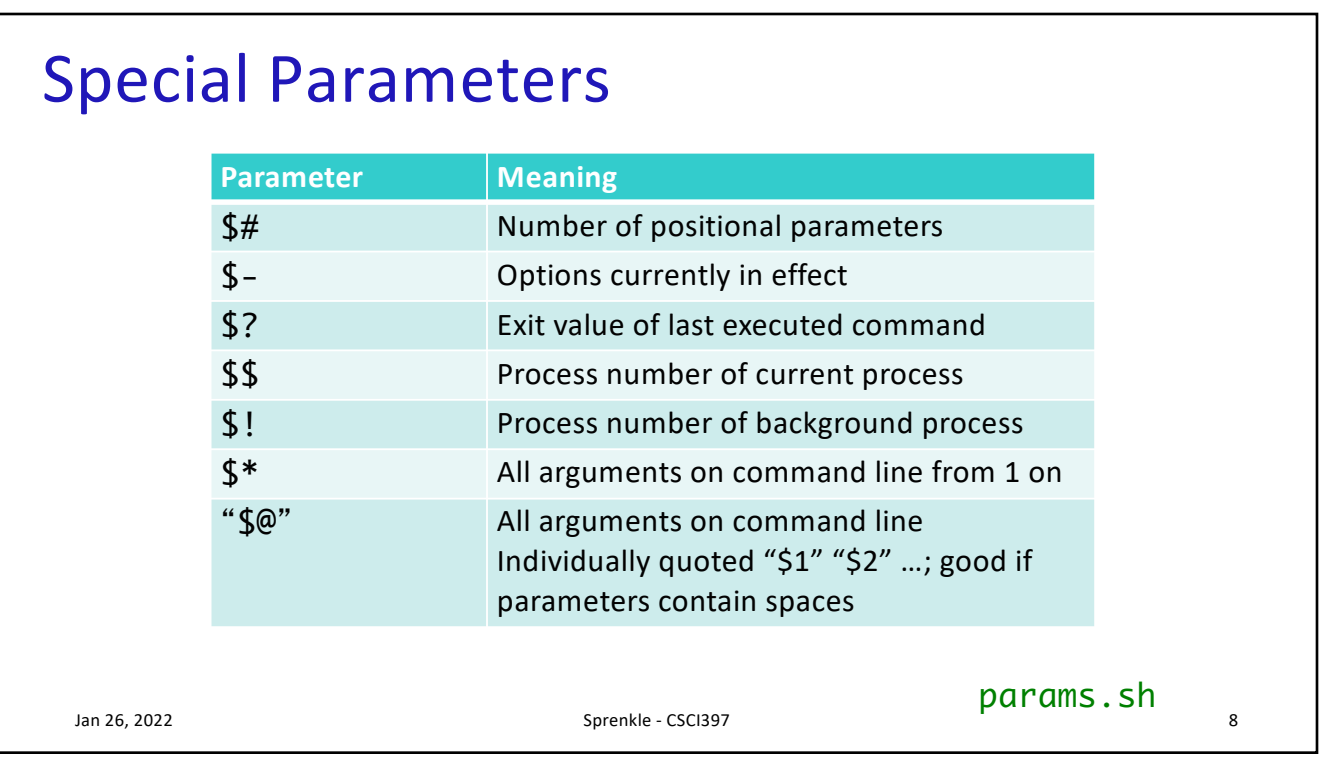

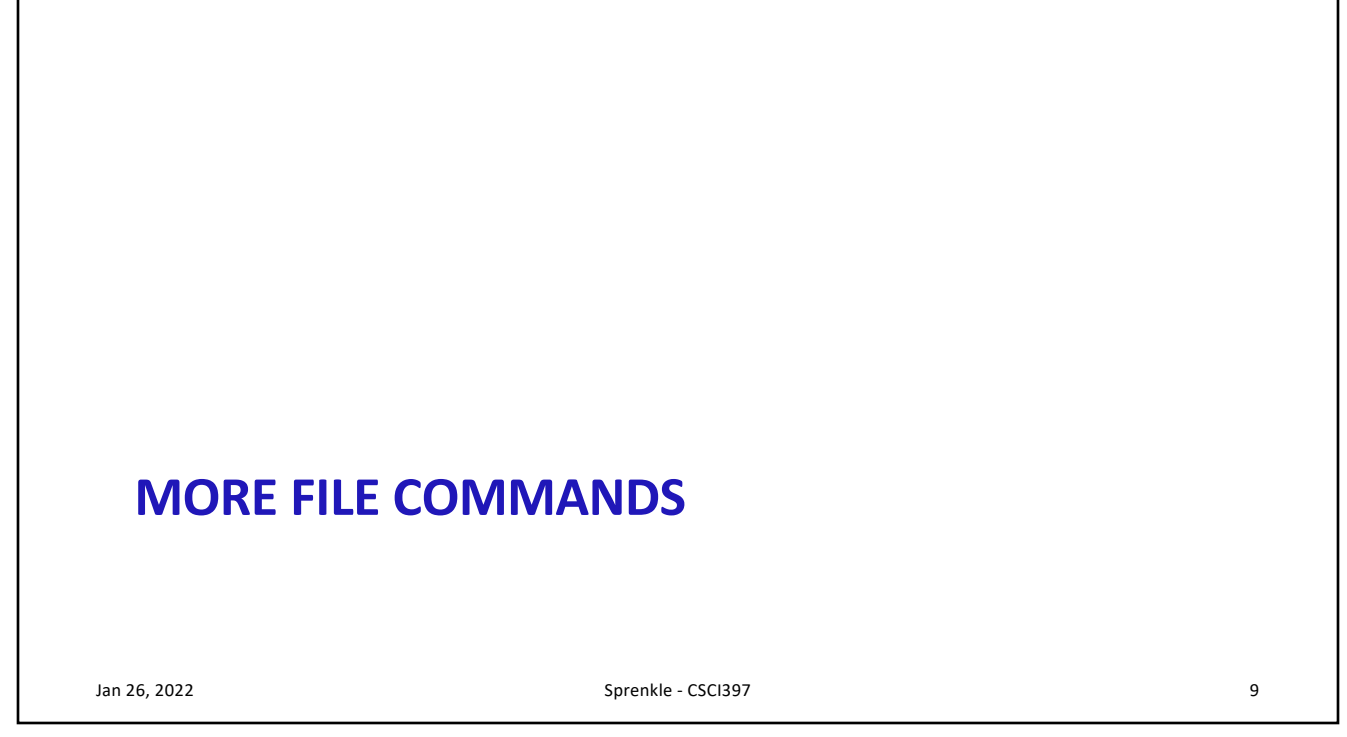

## Other File-Related Commands

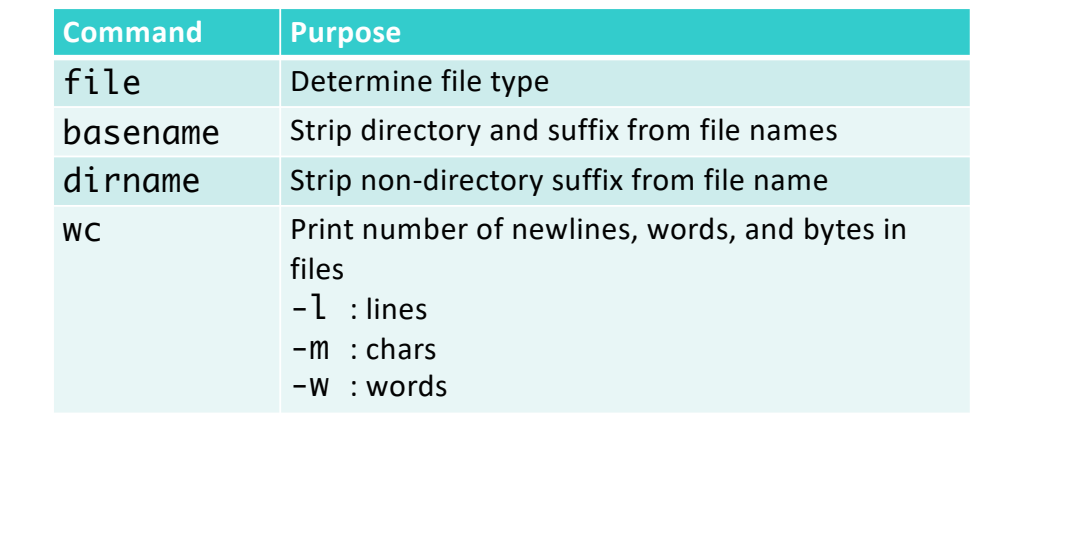

Jan 26, 2022 Sprenkle - CSCI397

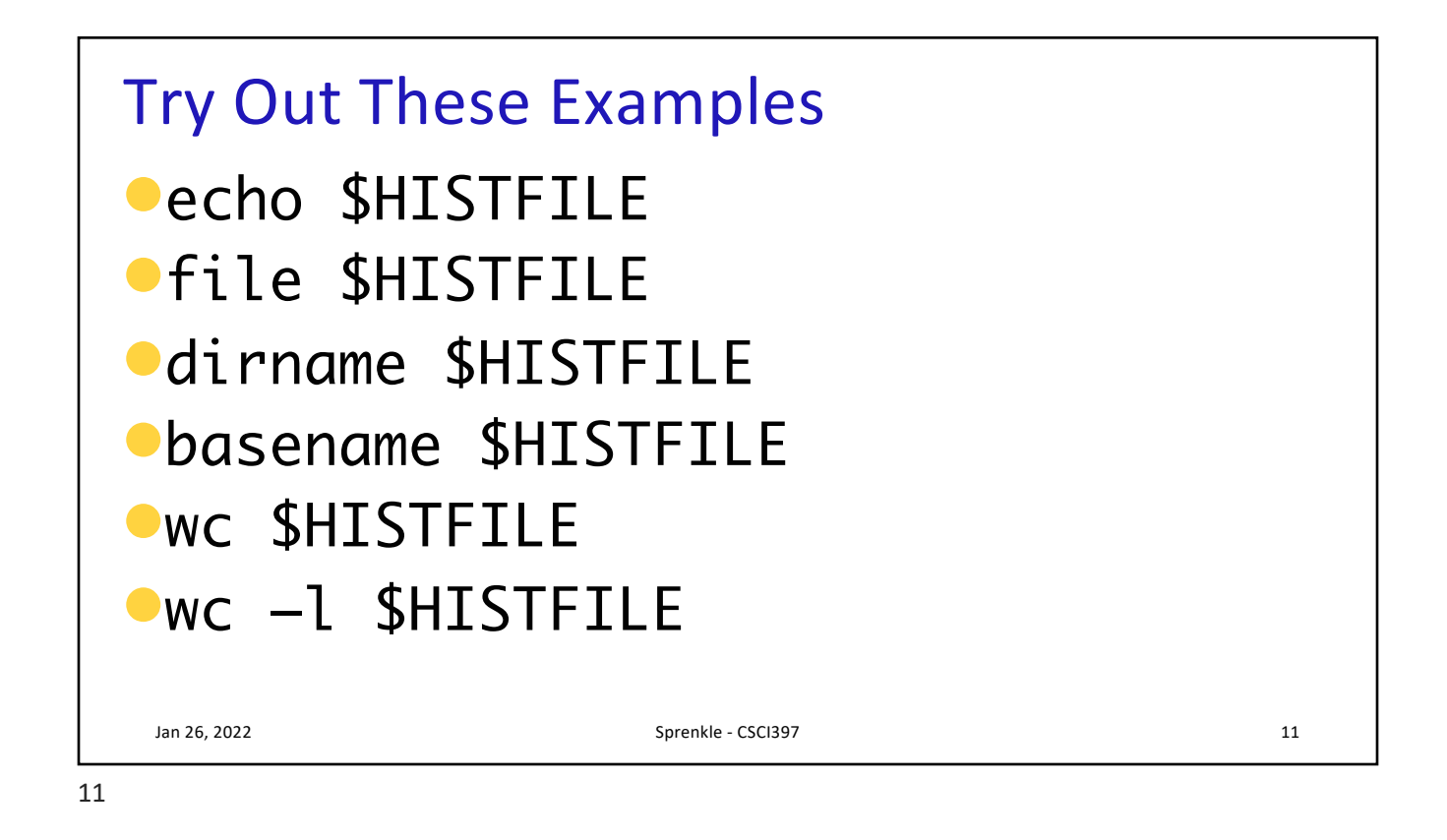

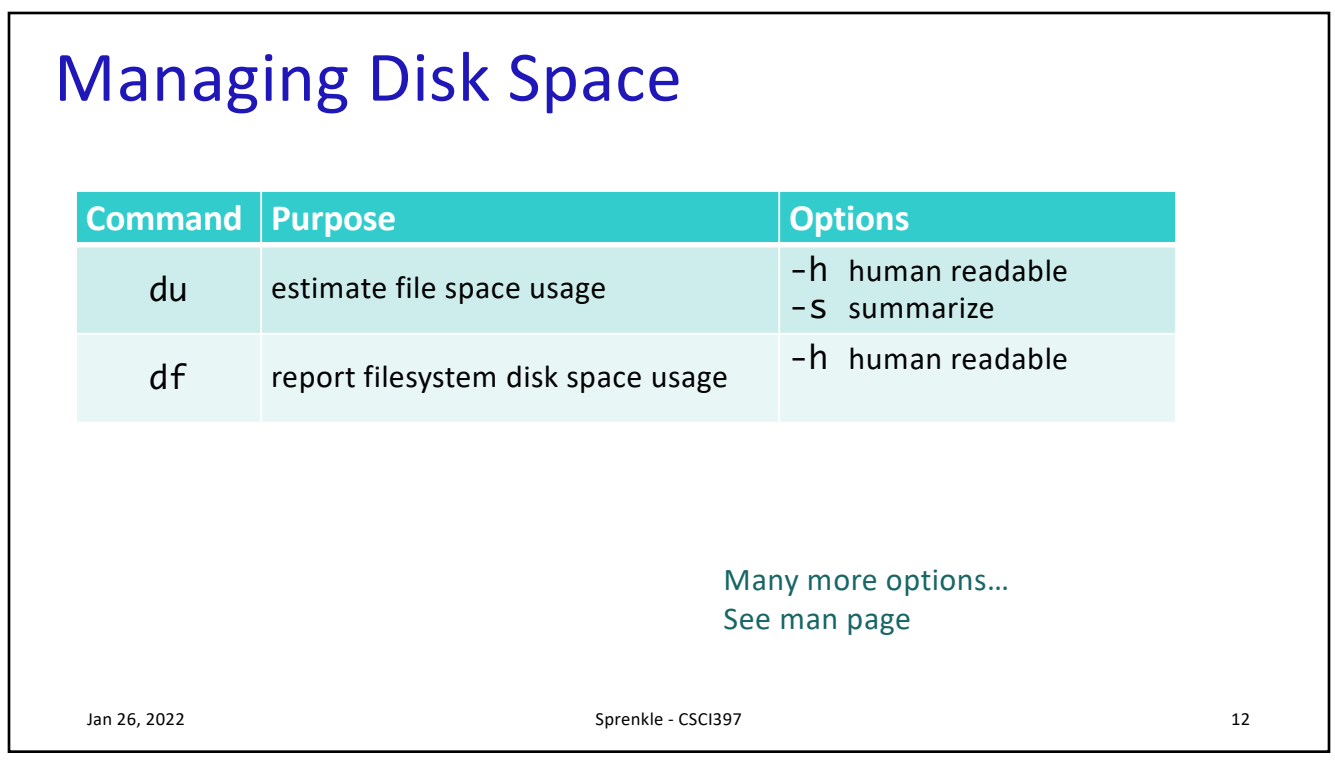

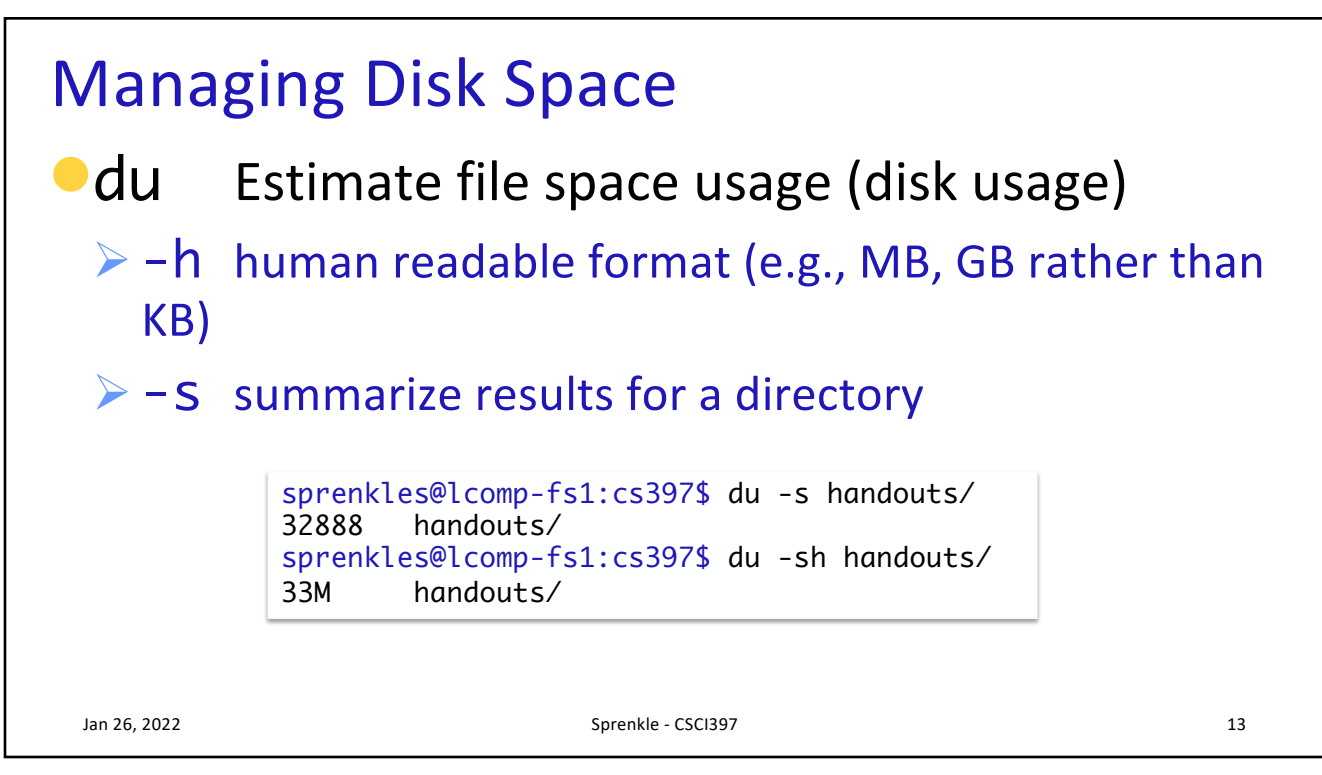

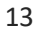

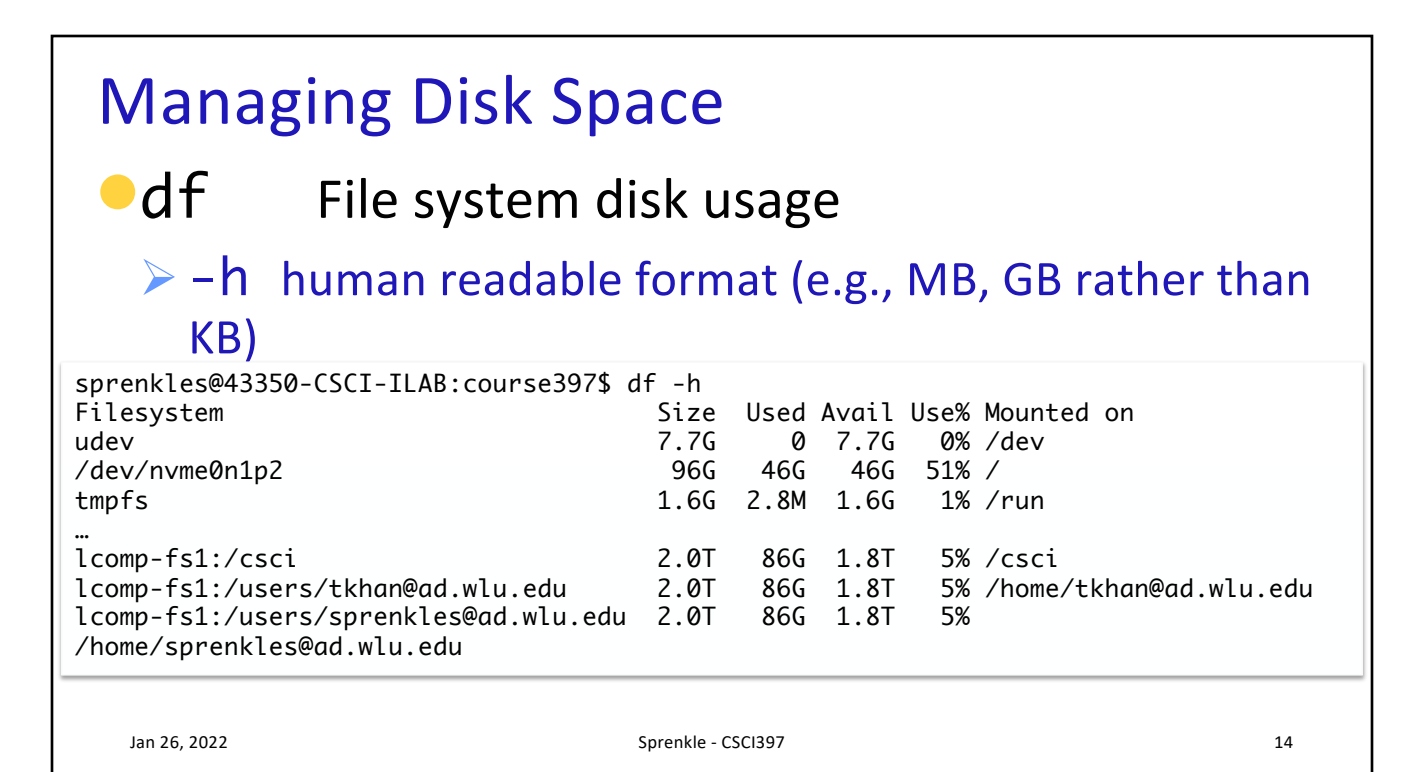

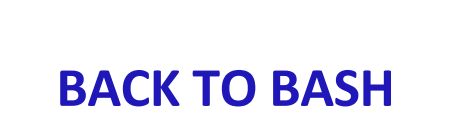

Jan 26, 2022 Sprenkle - CSCI397 15

15

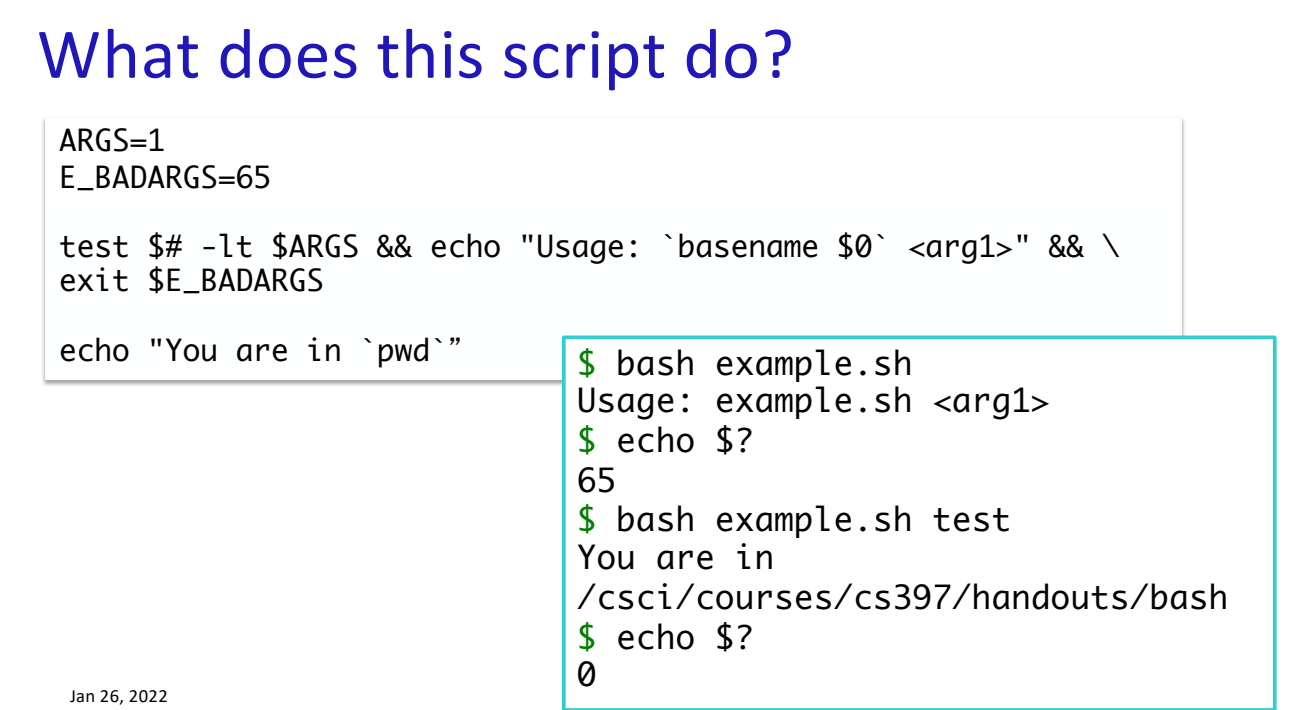

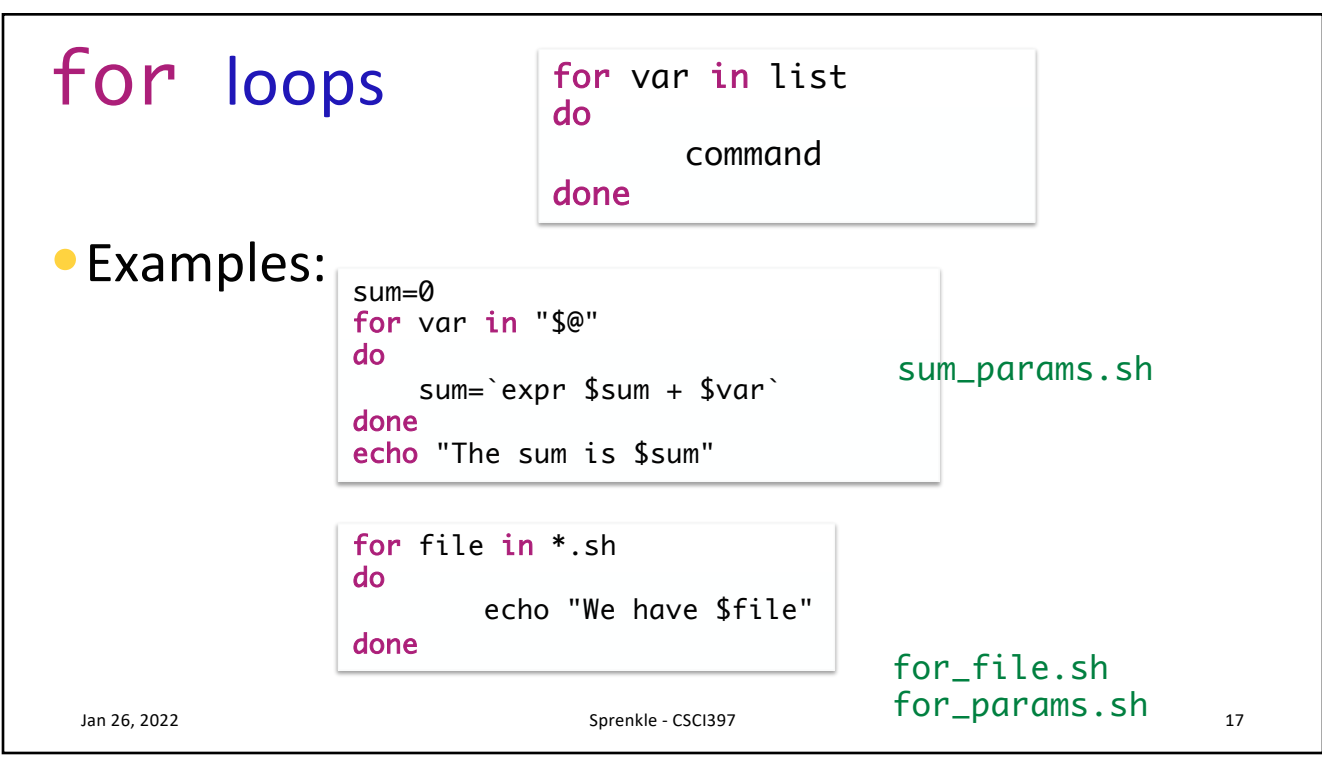

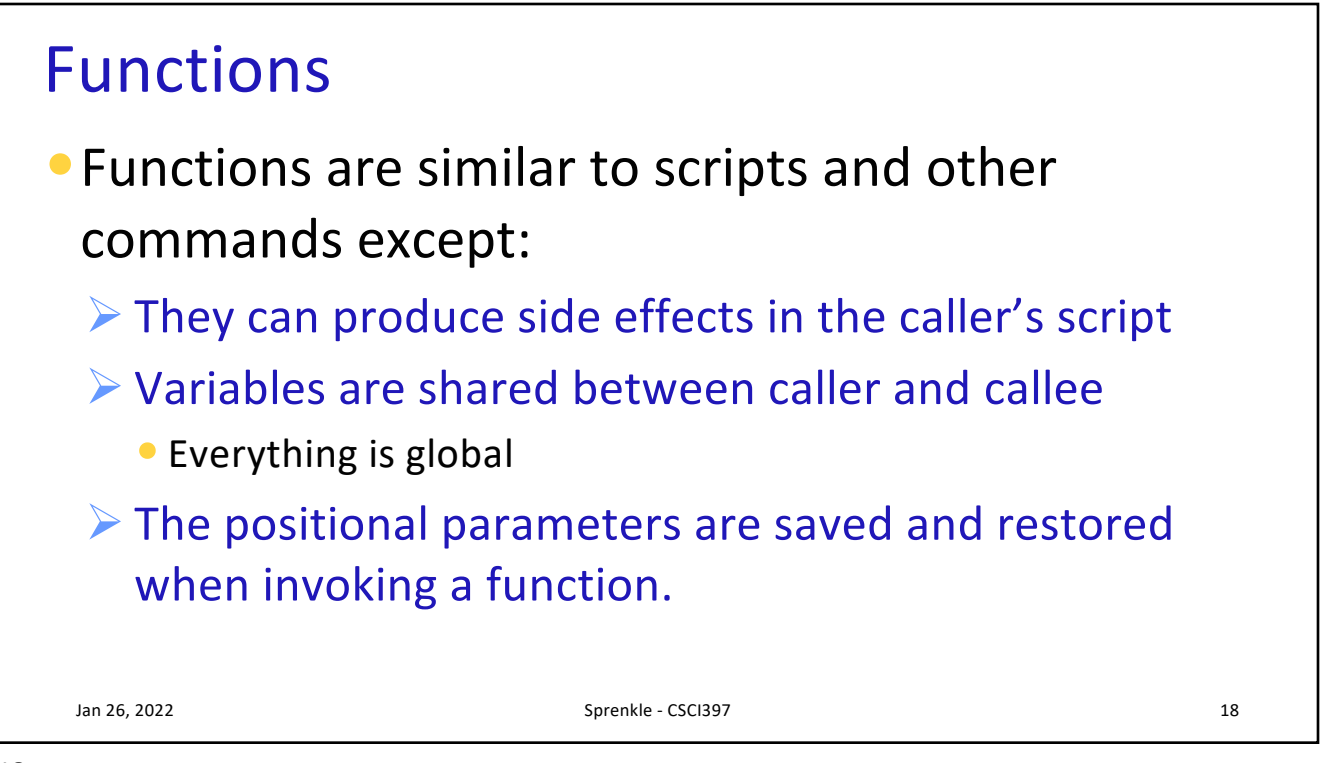

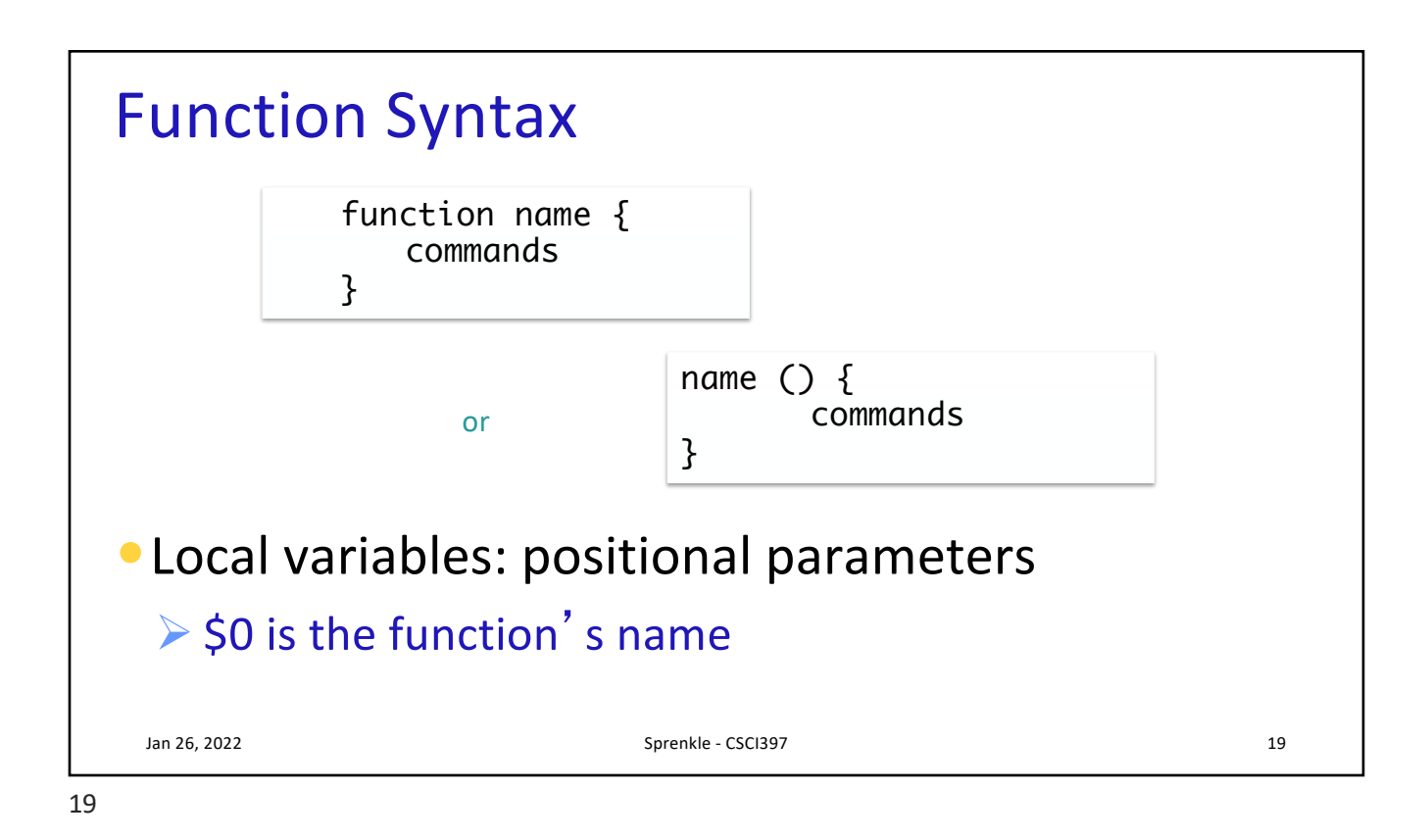

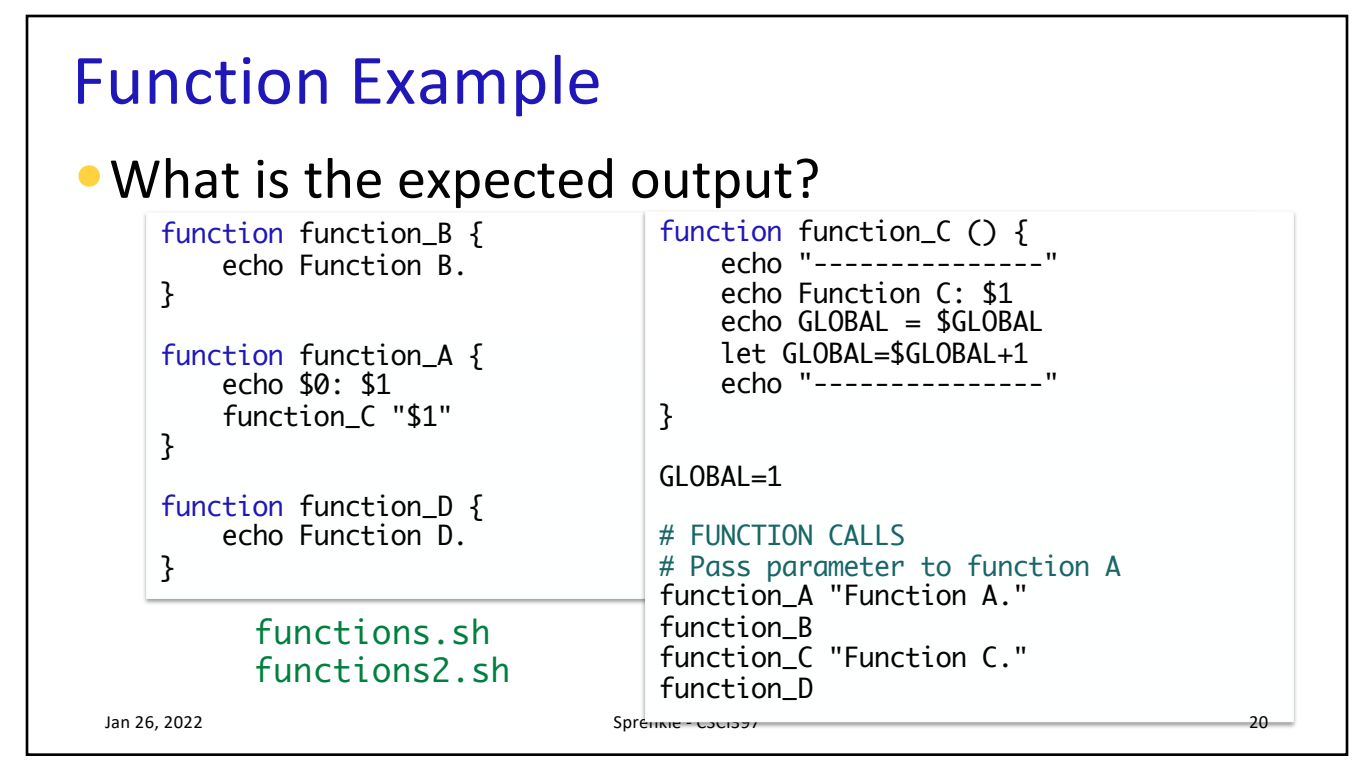

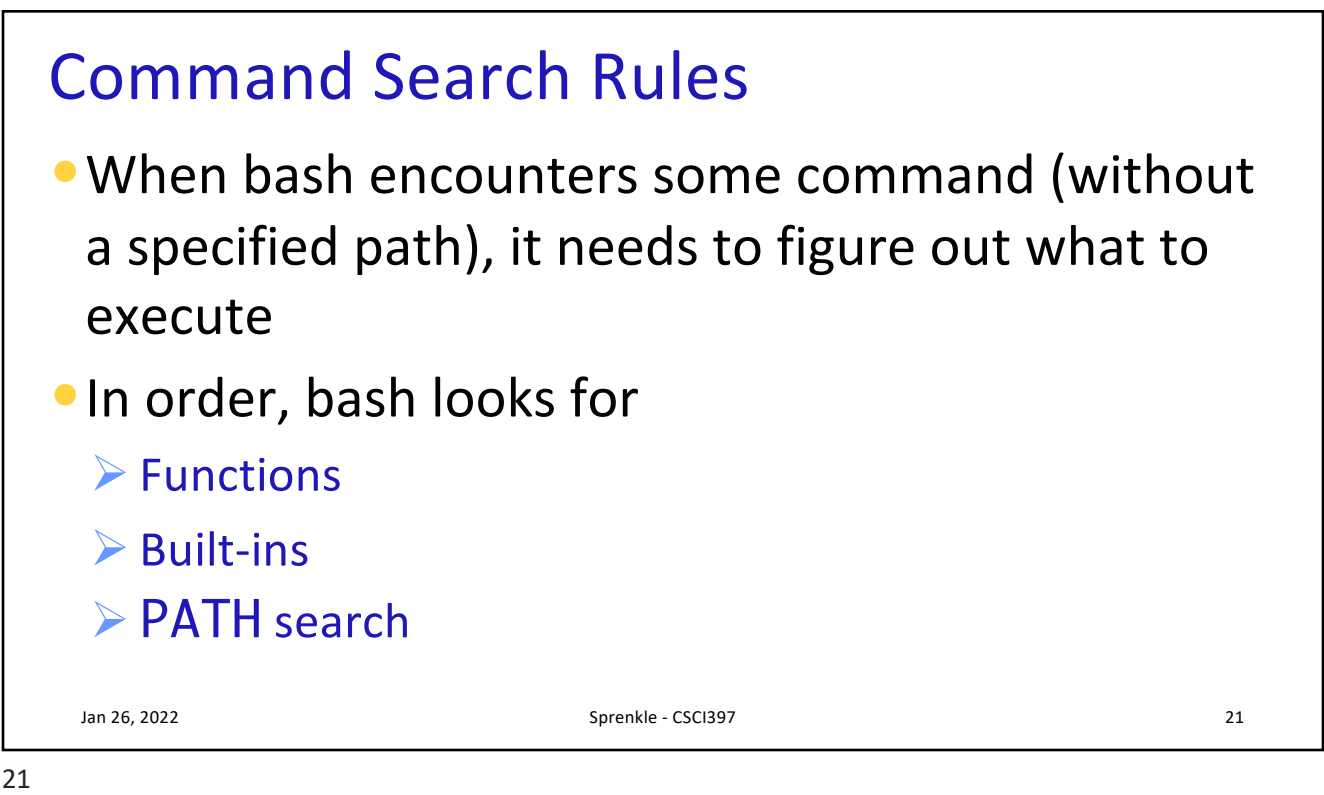

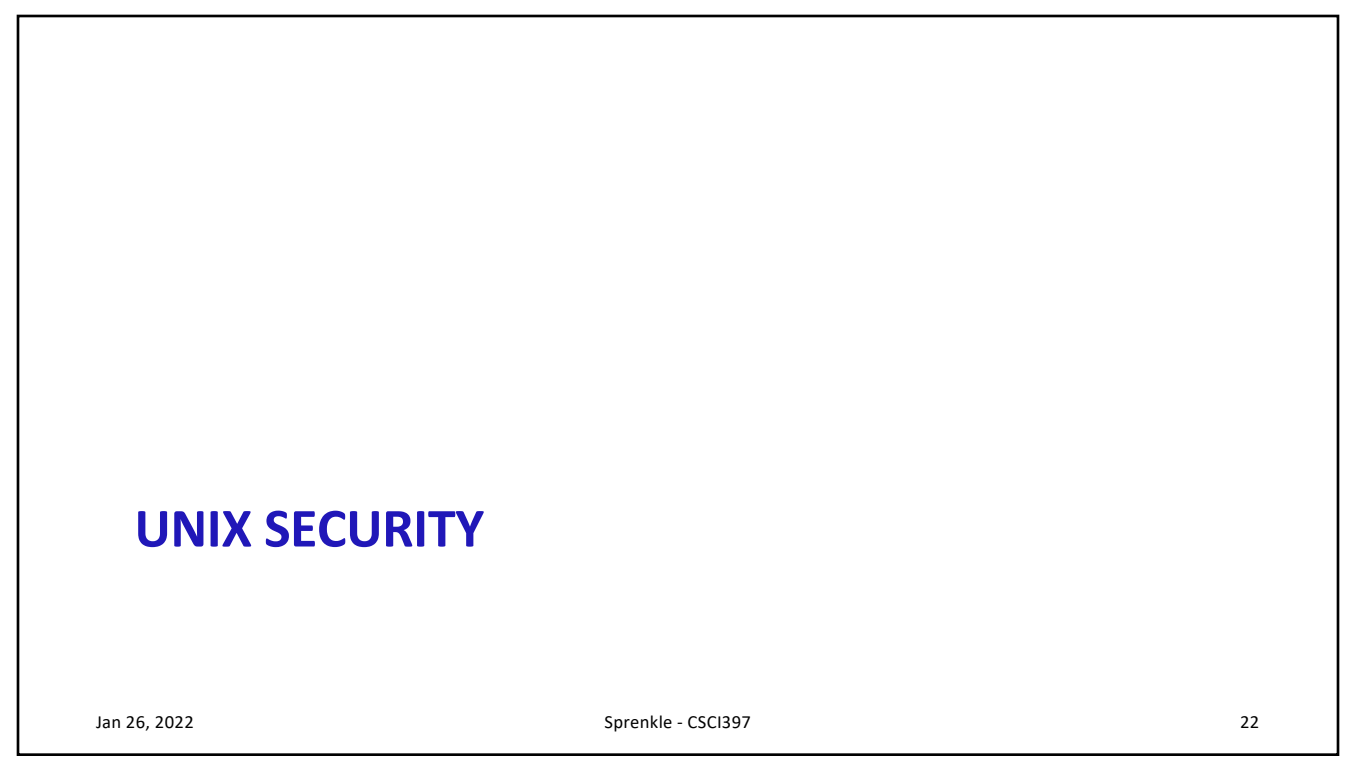

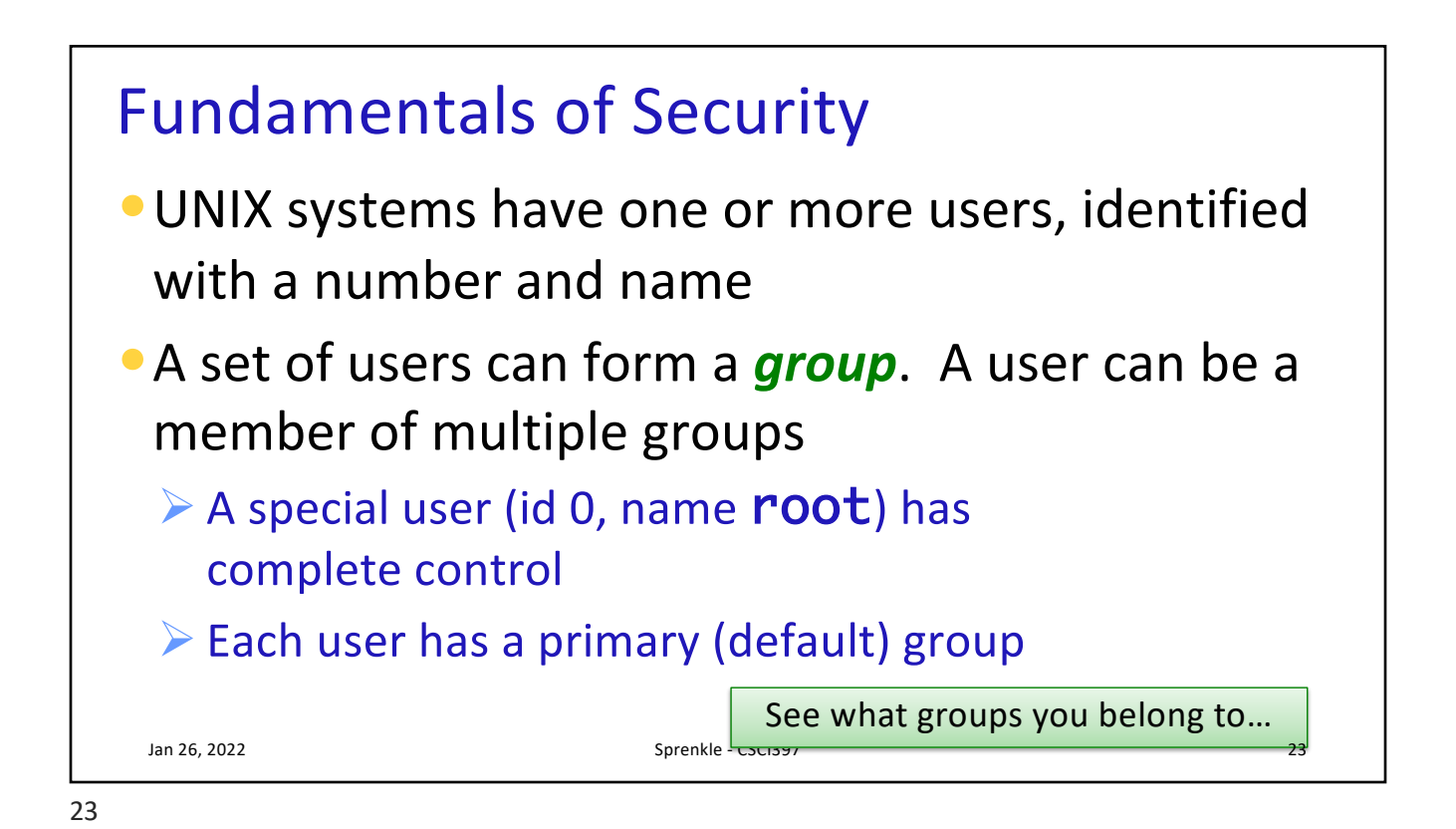

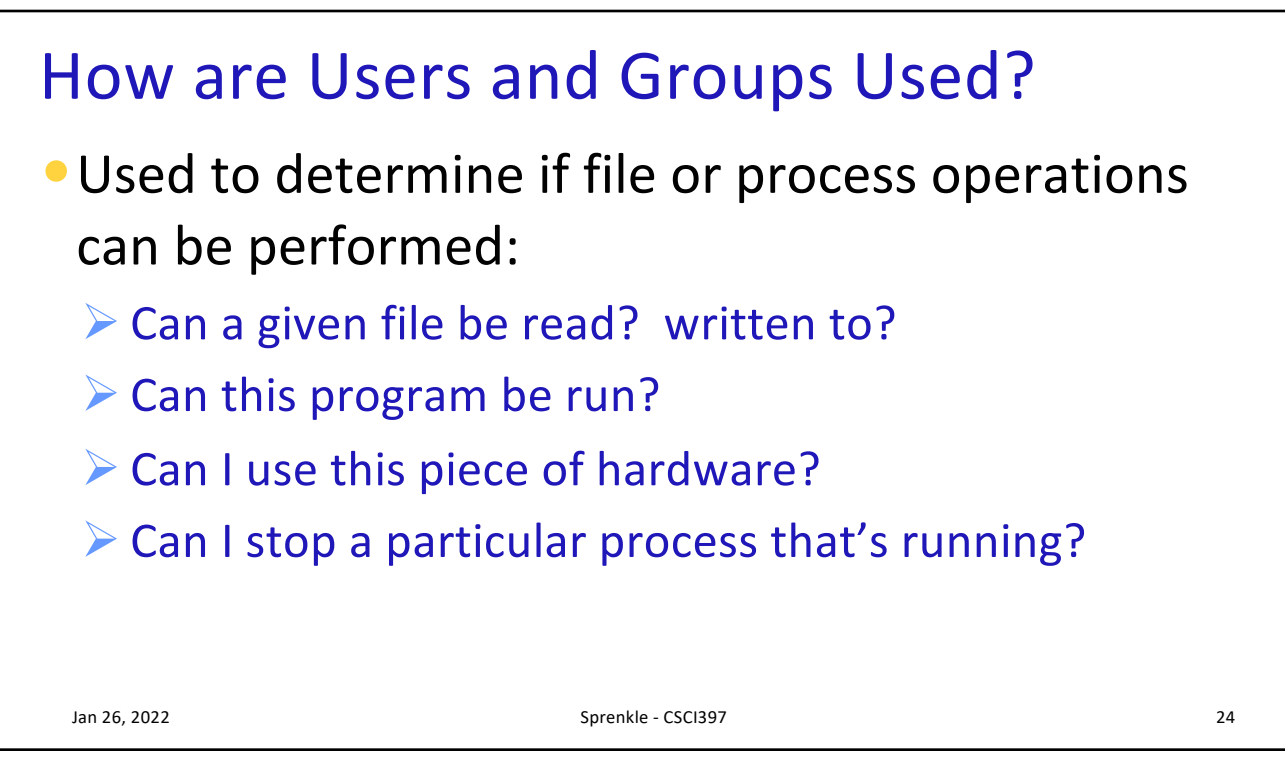

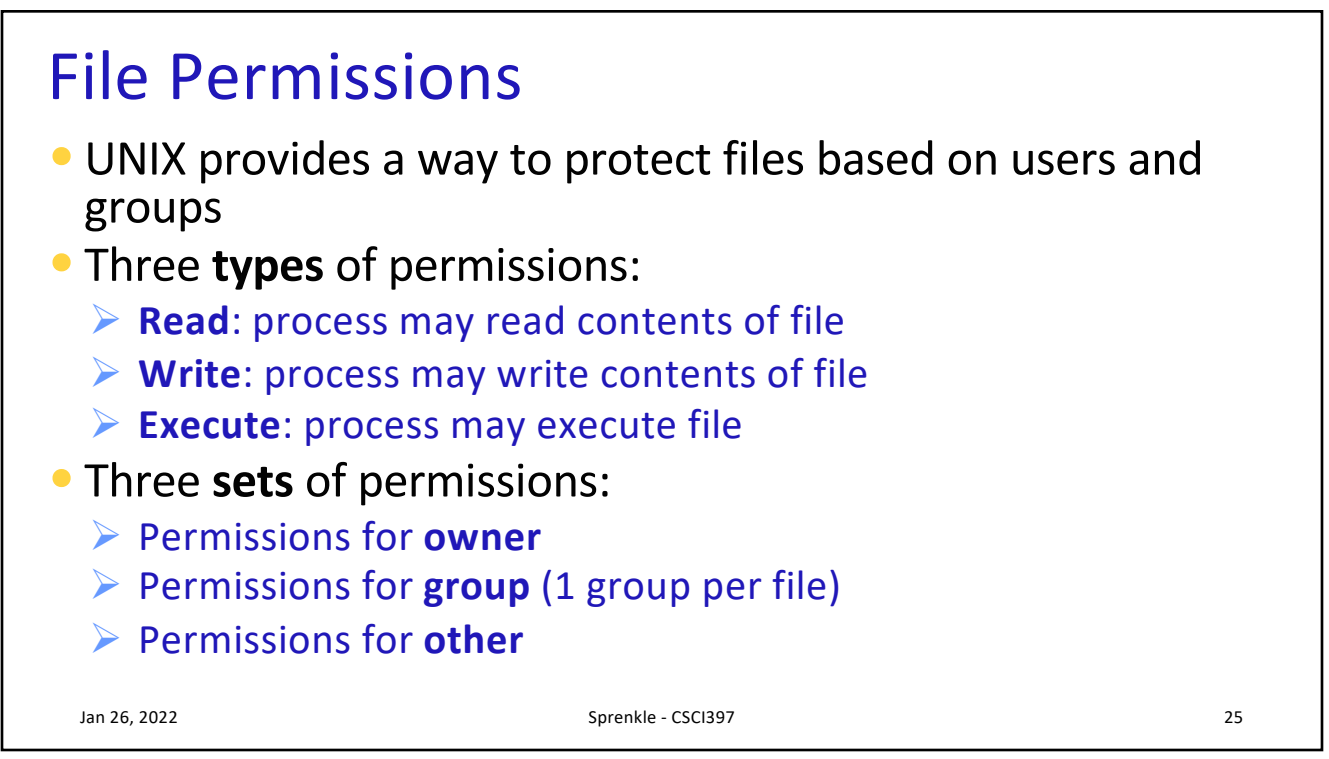

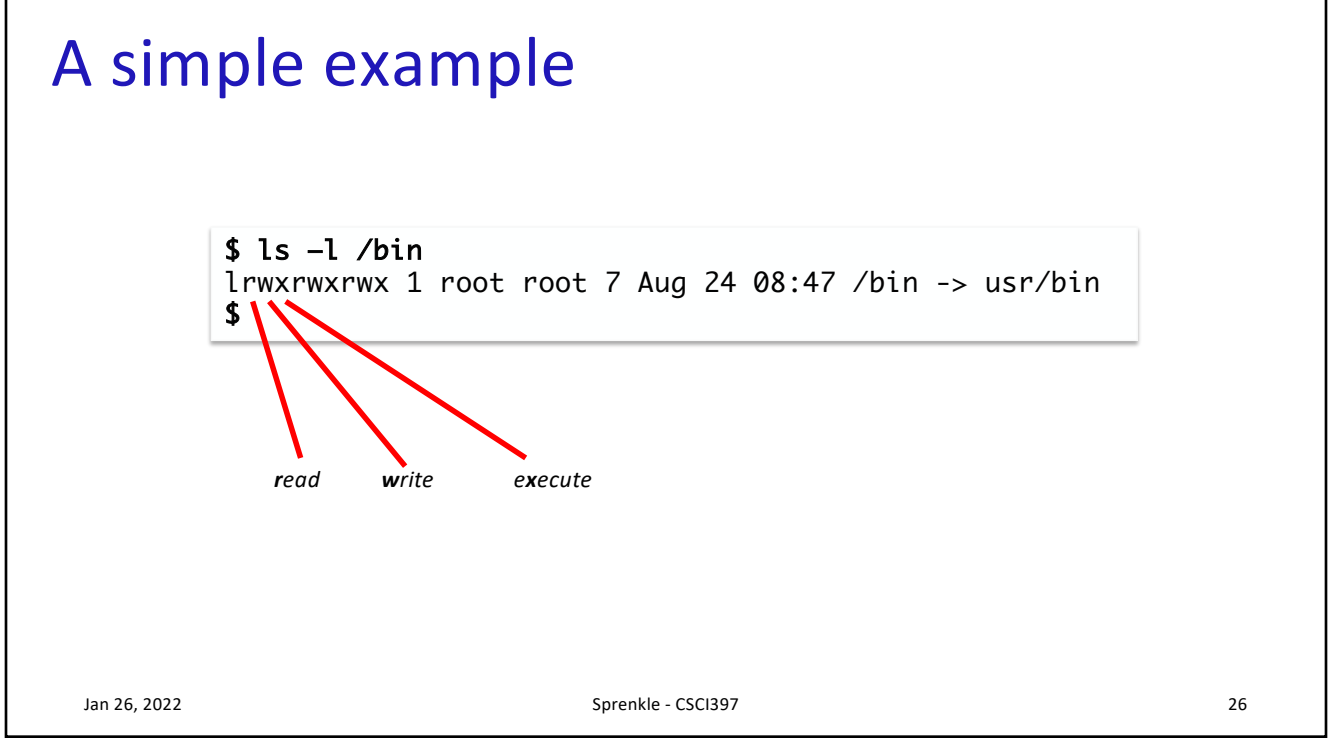

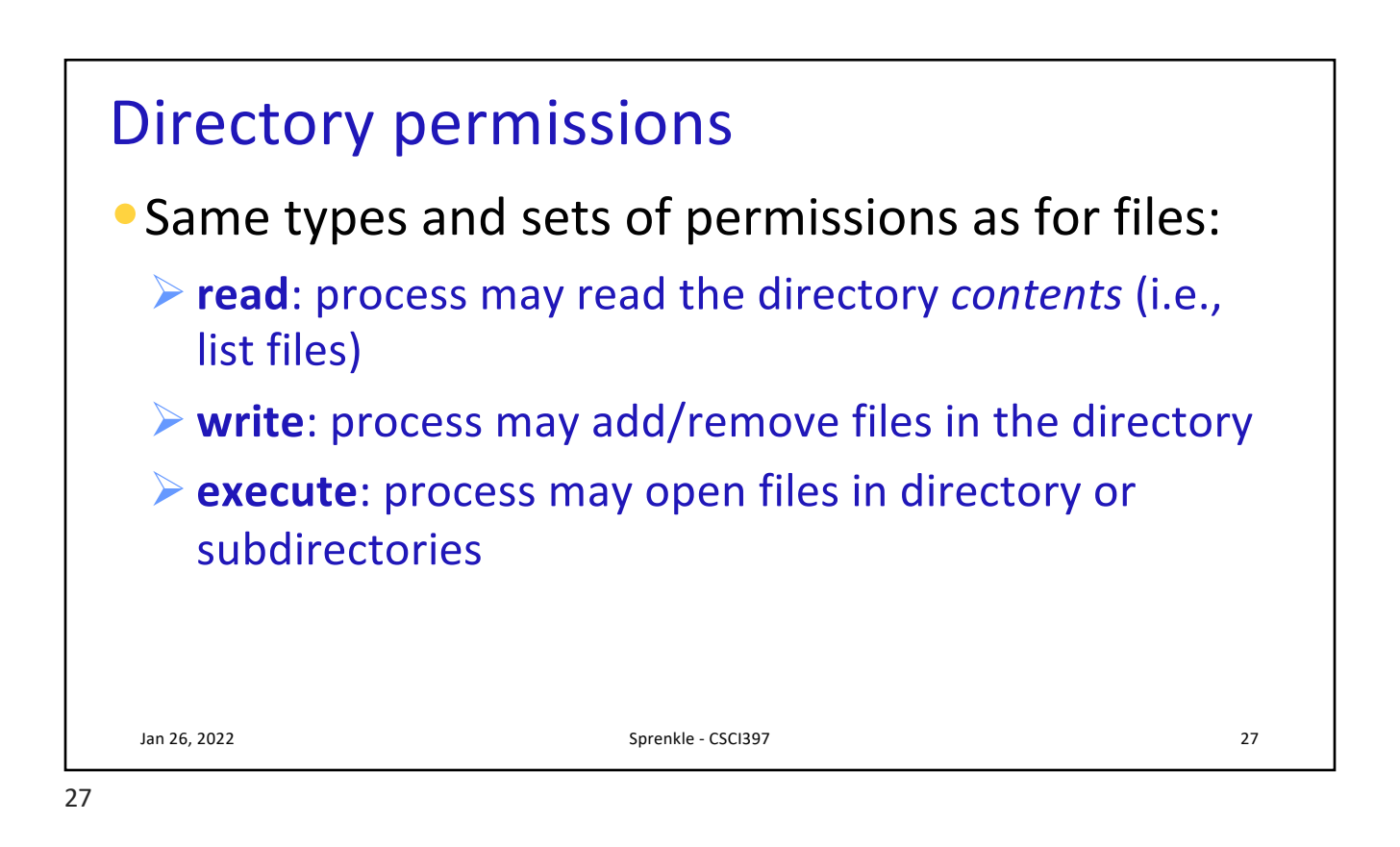

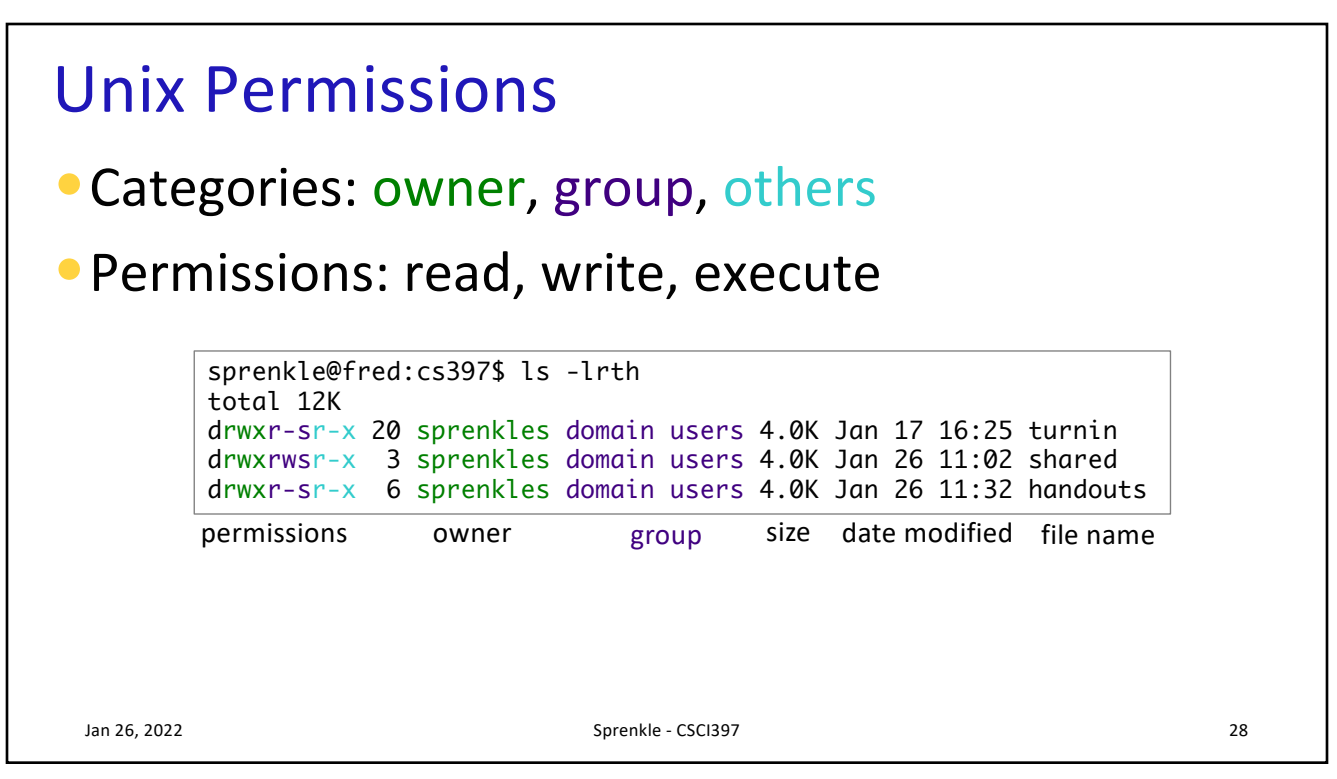

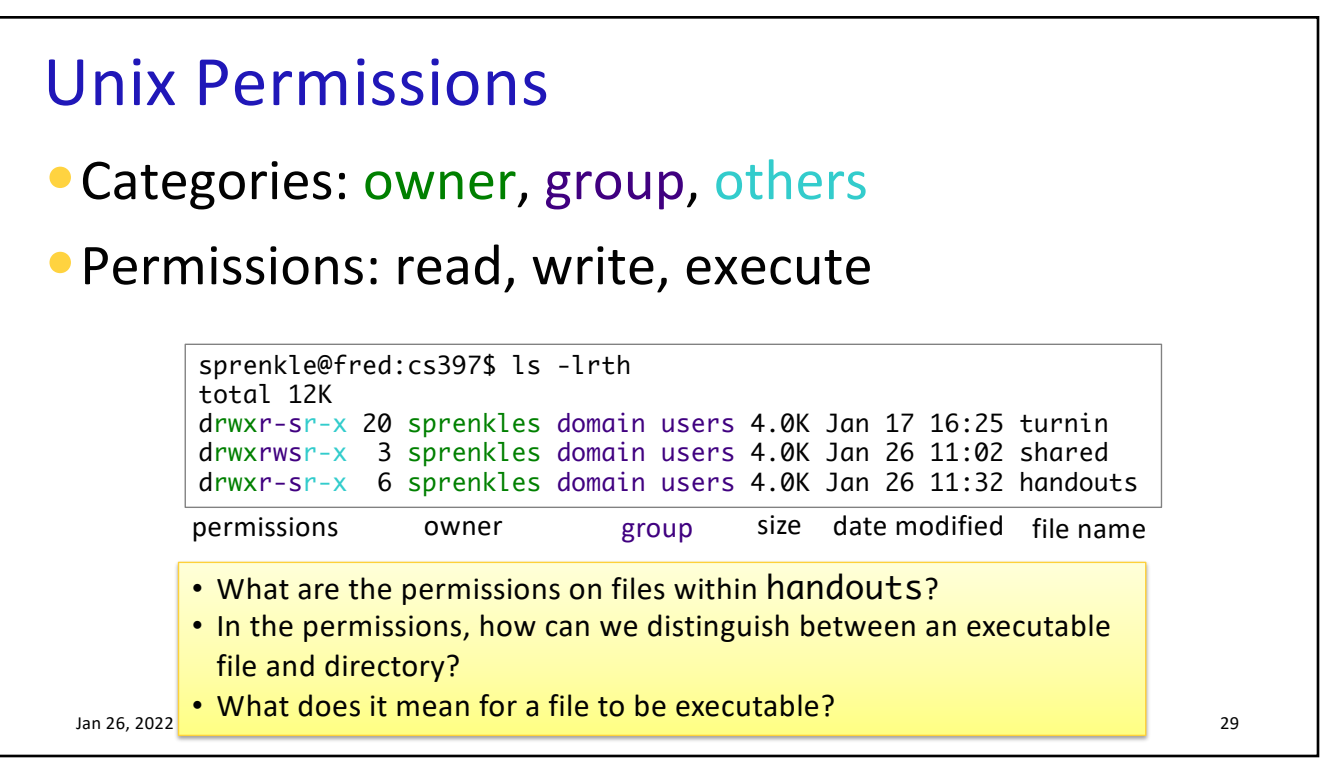

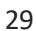

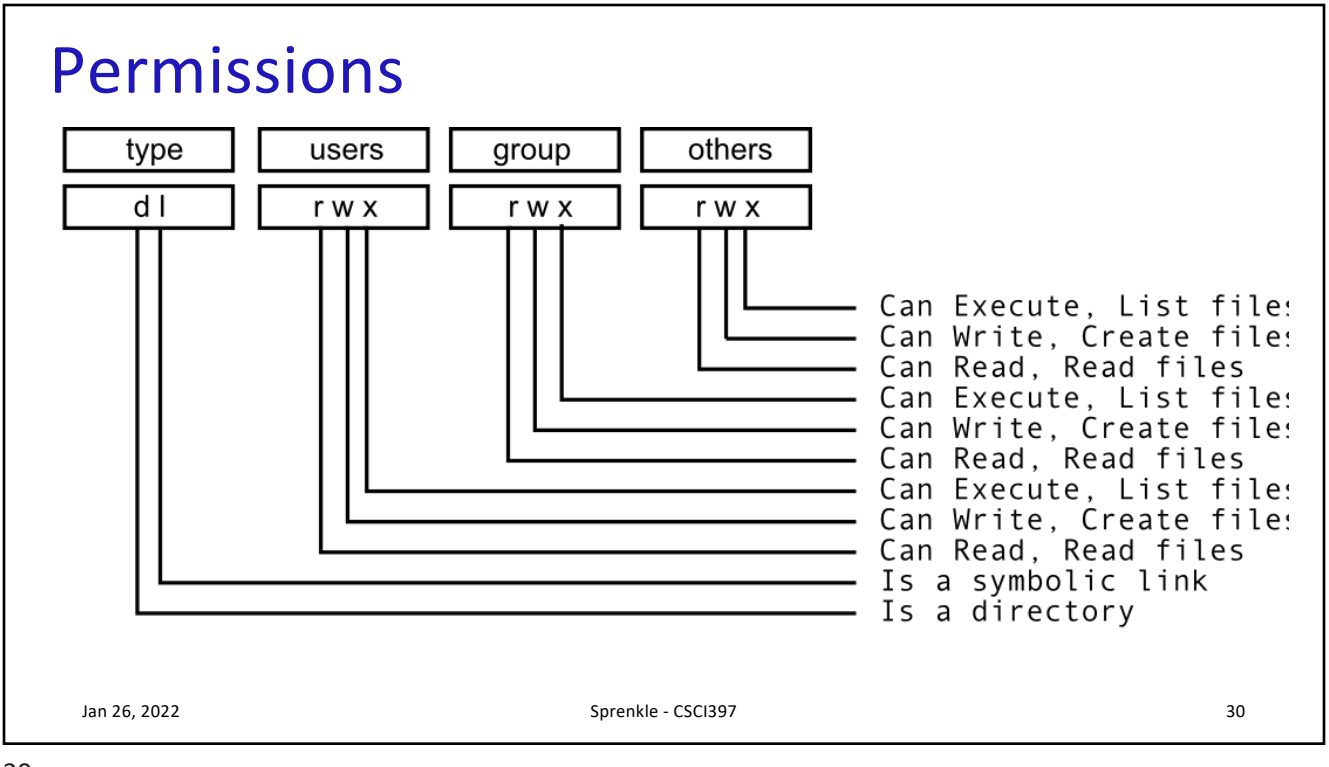

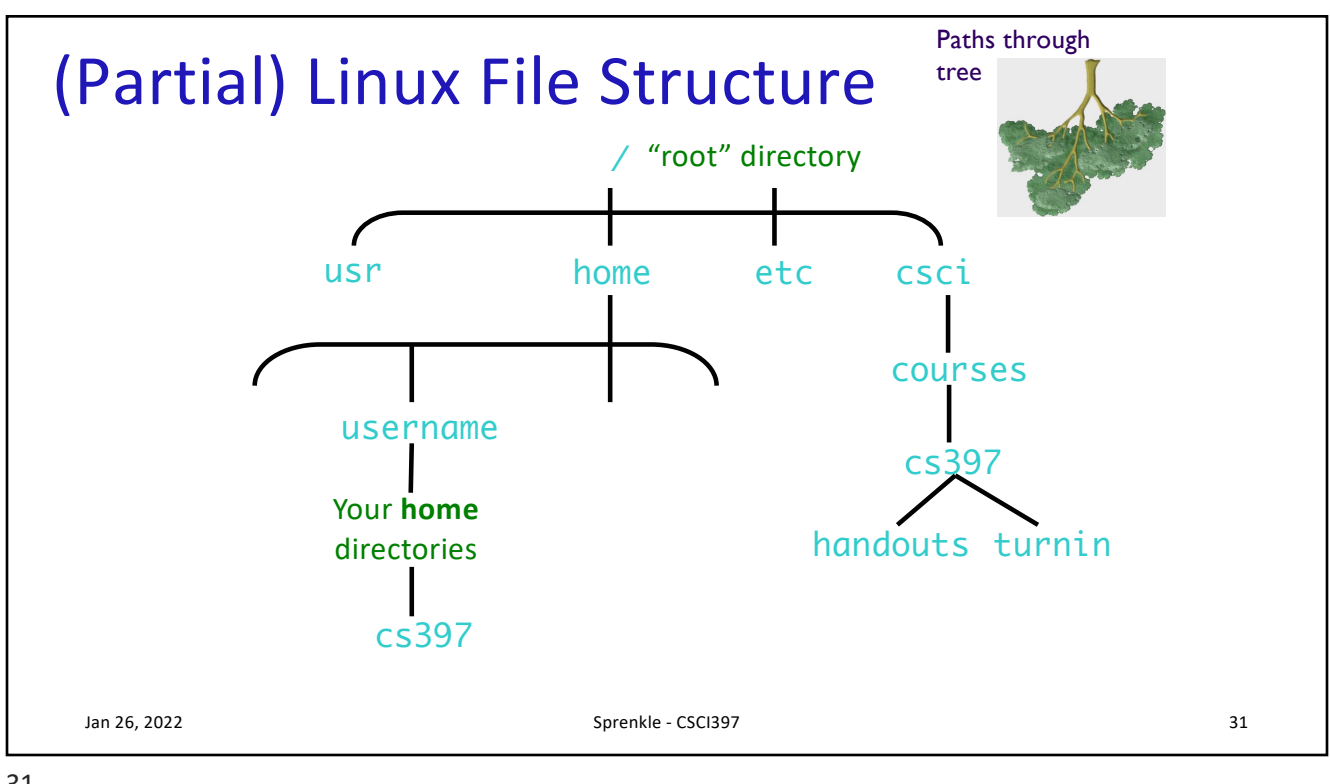

31

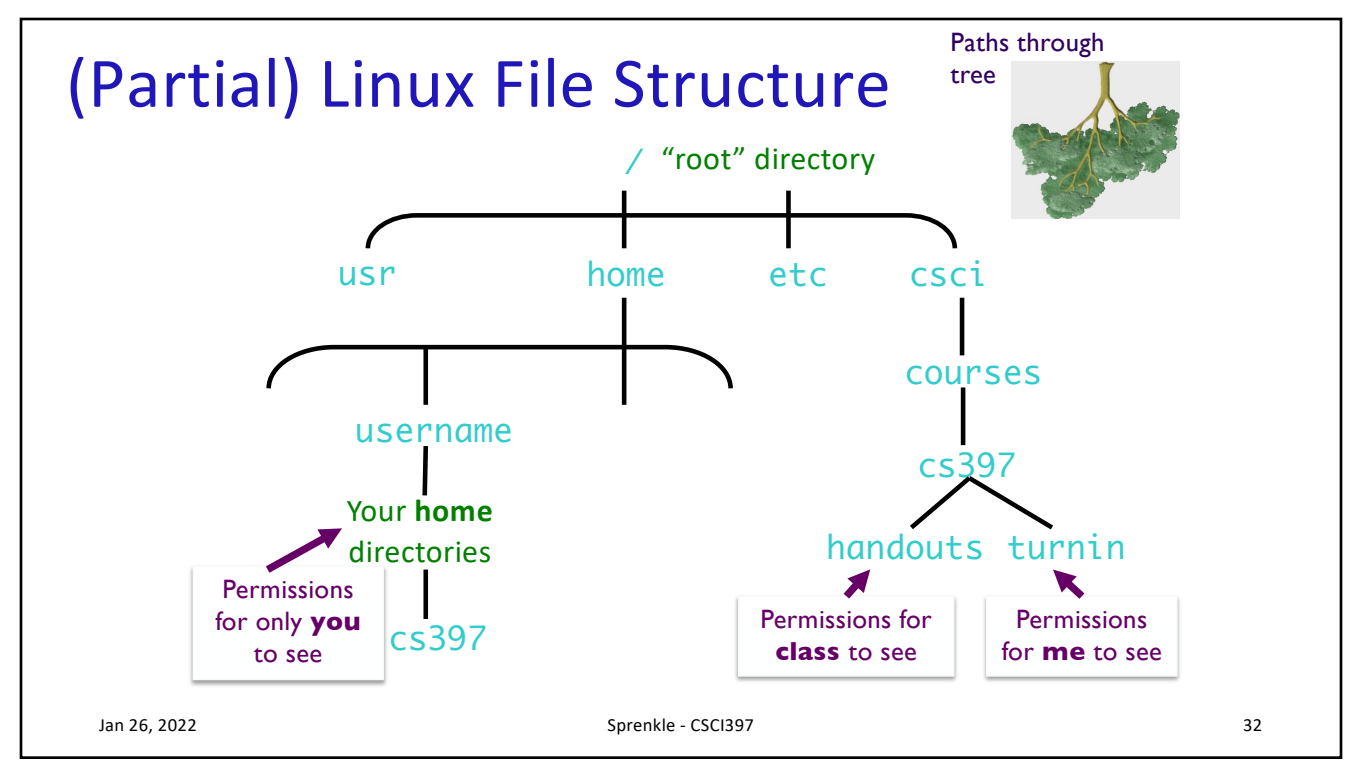

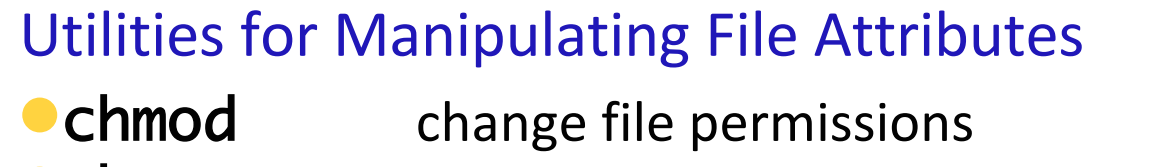

- **•Chown** change file owner
- **Chgrp** change file group
- umask user file creation mode mask
- •Only owner or super-user can change file attributes
- •Upon creation, default permissions given to file modified by process's umask value

Jan 26, 2022 Sprenkle - CSCI397 33

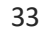

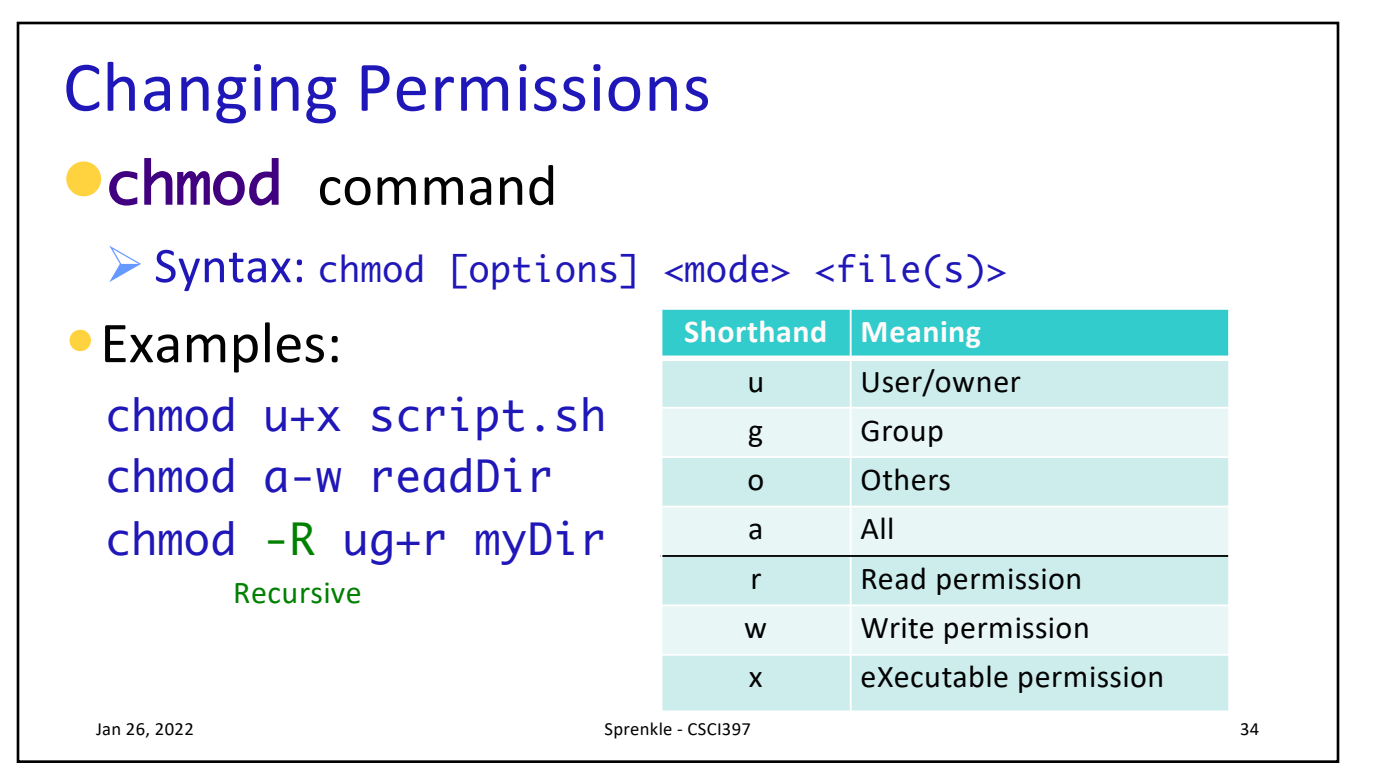

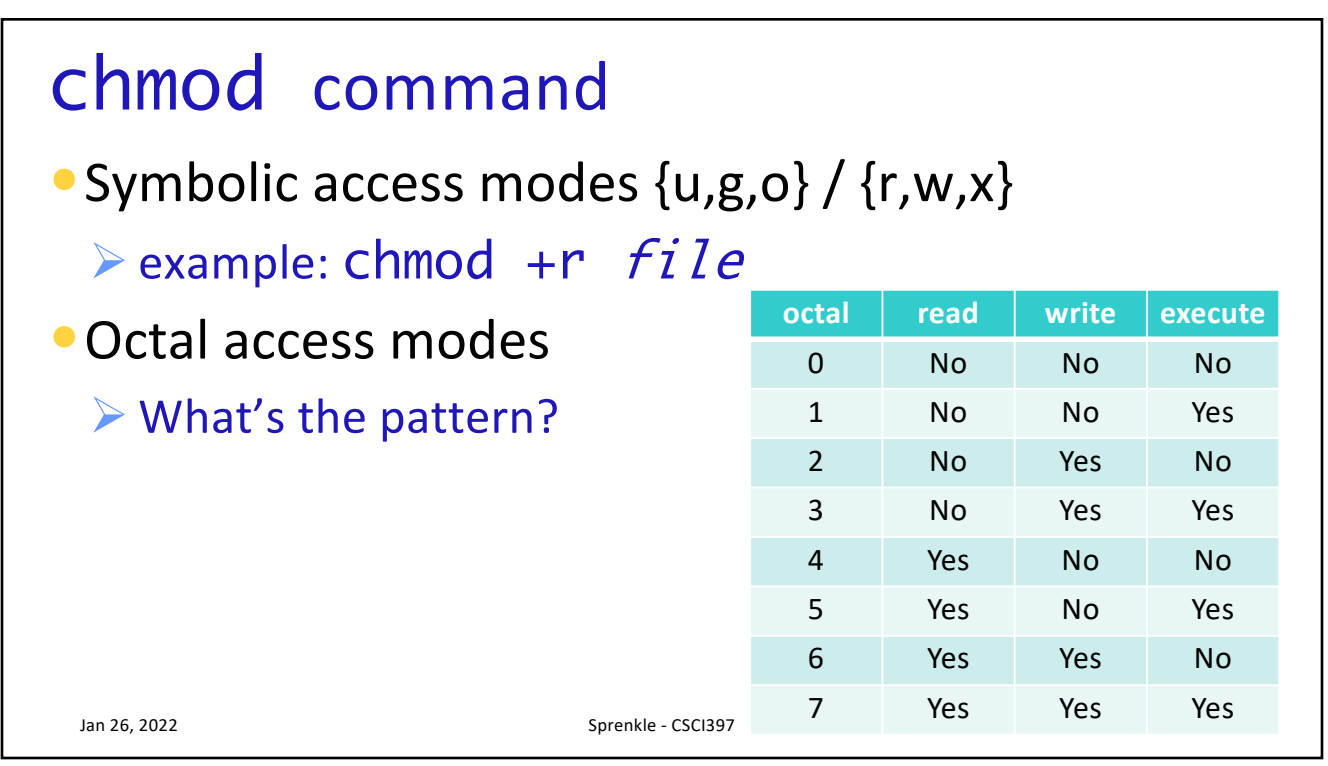

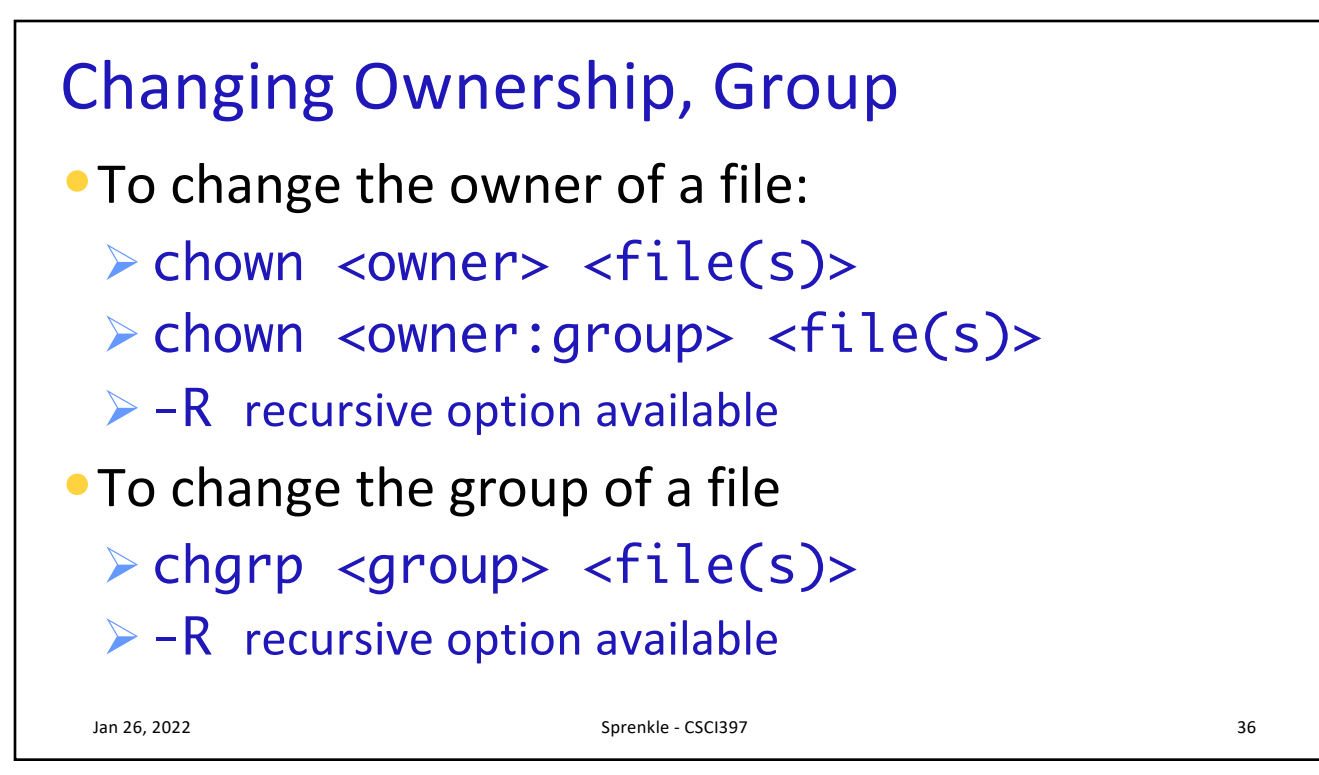

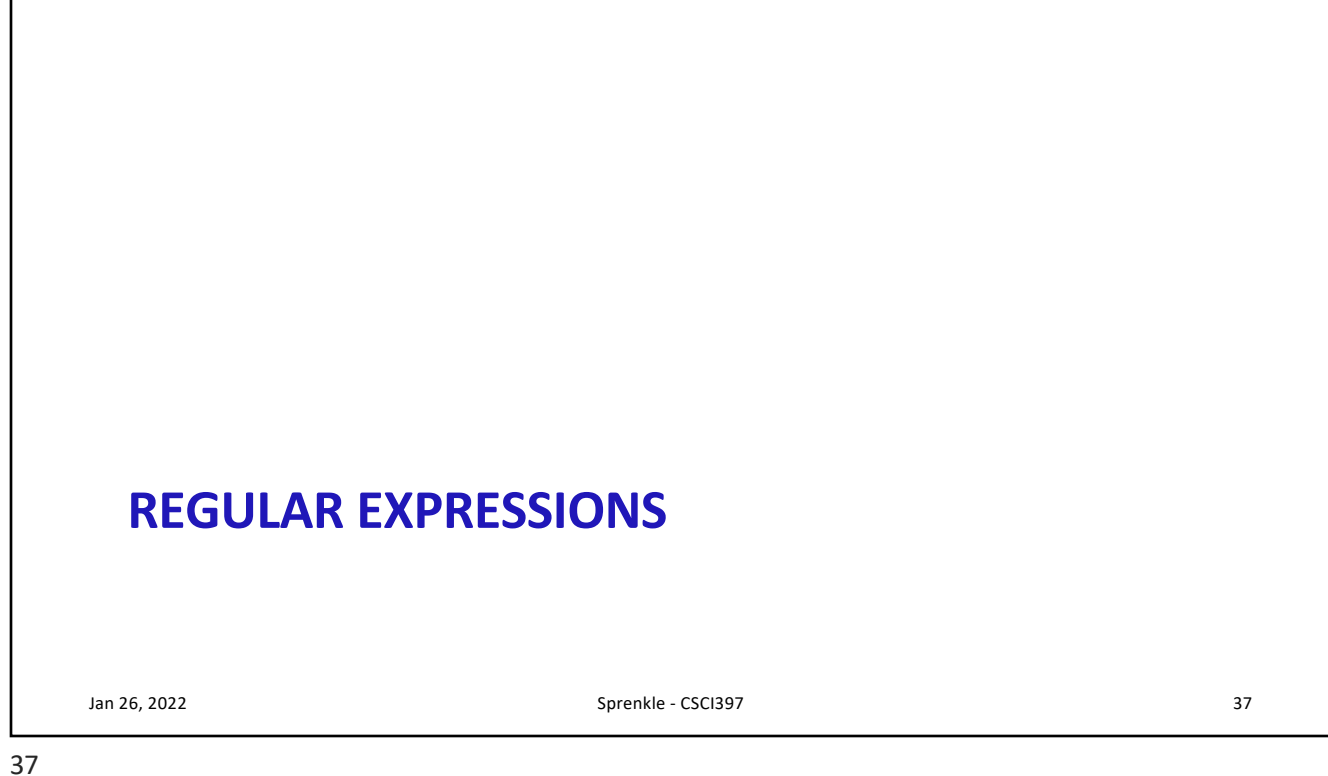

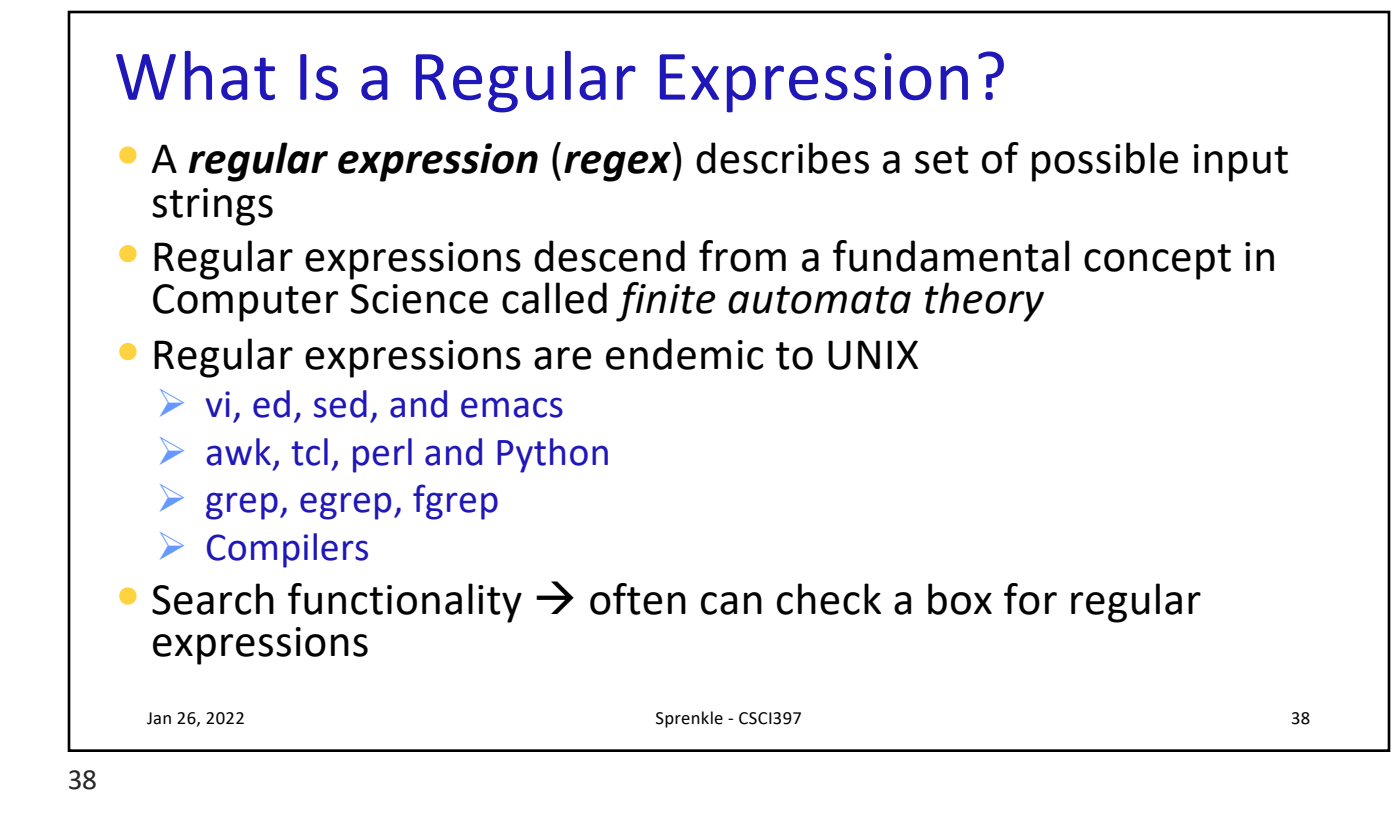

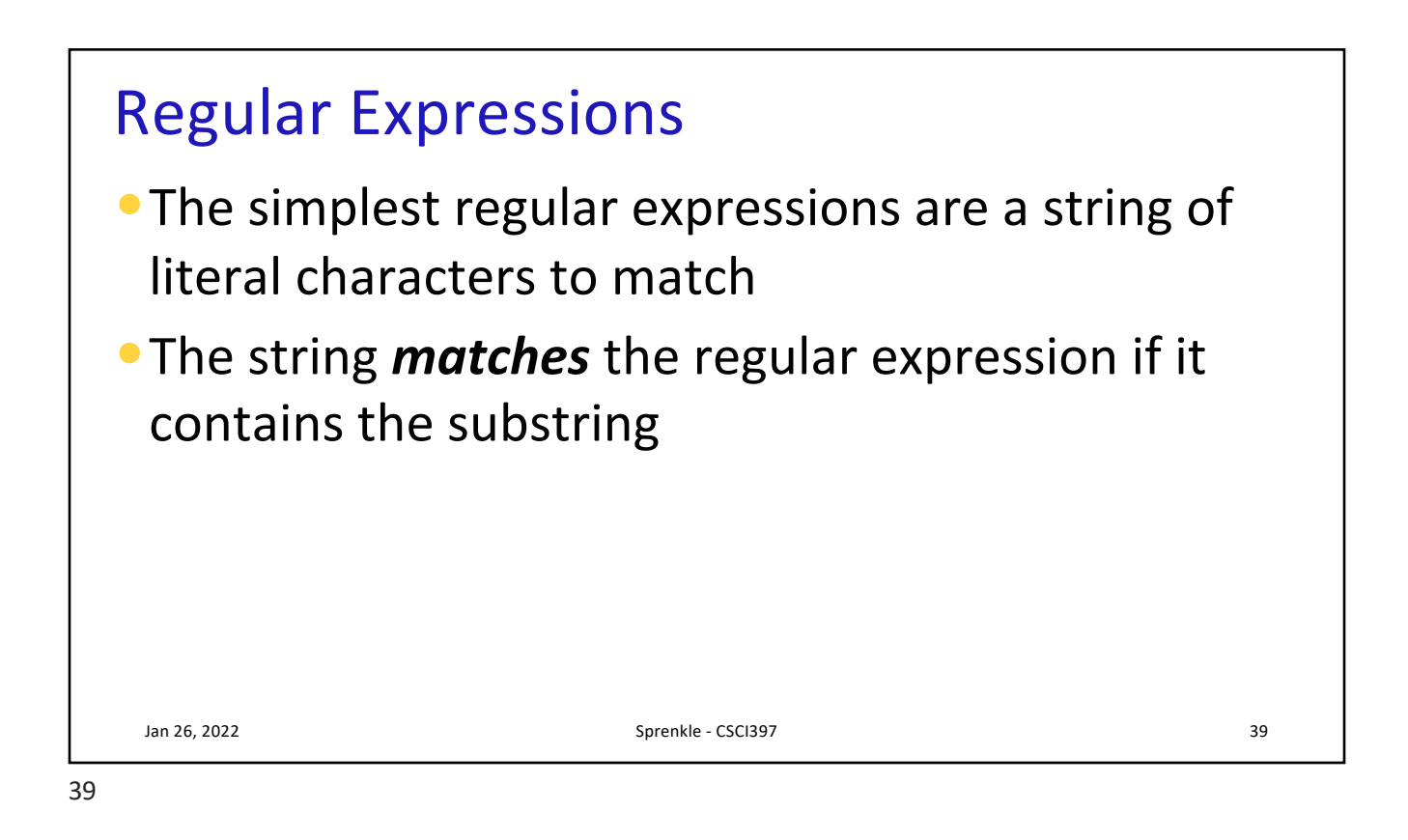

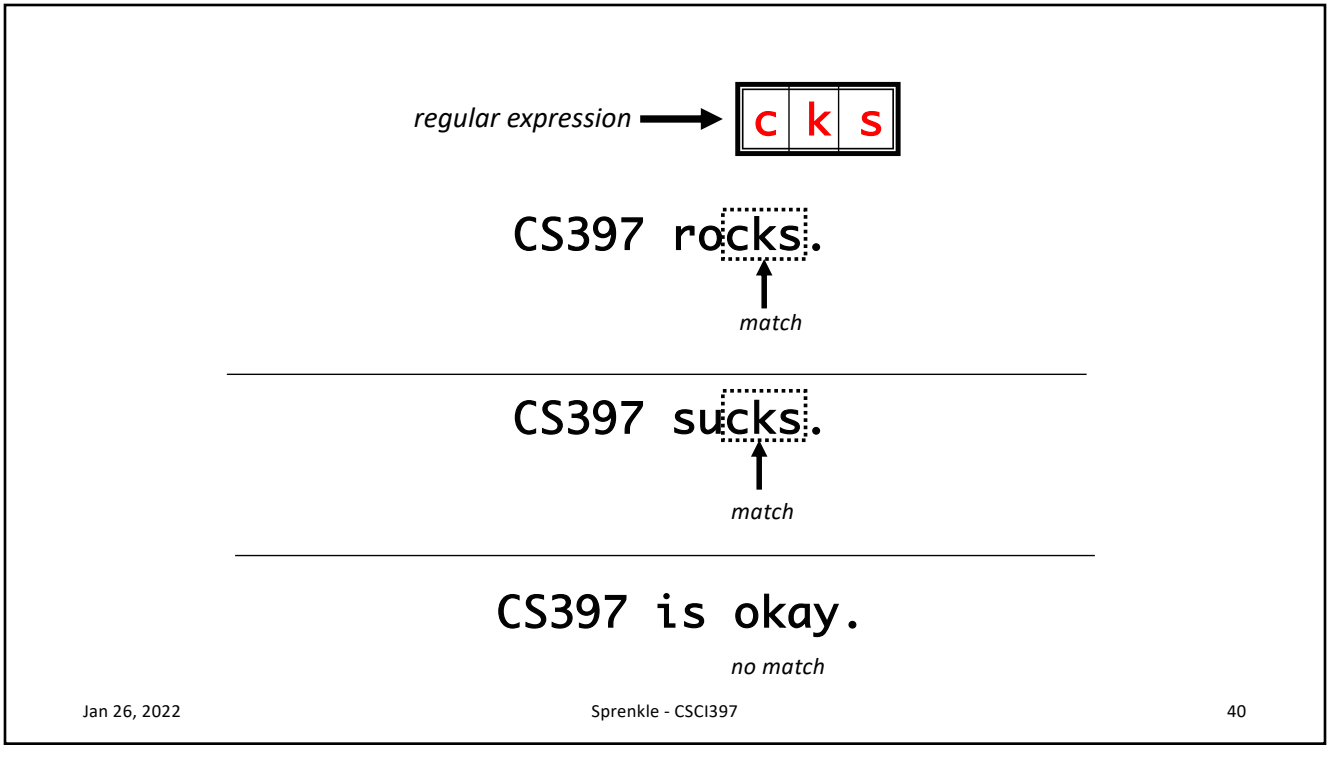

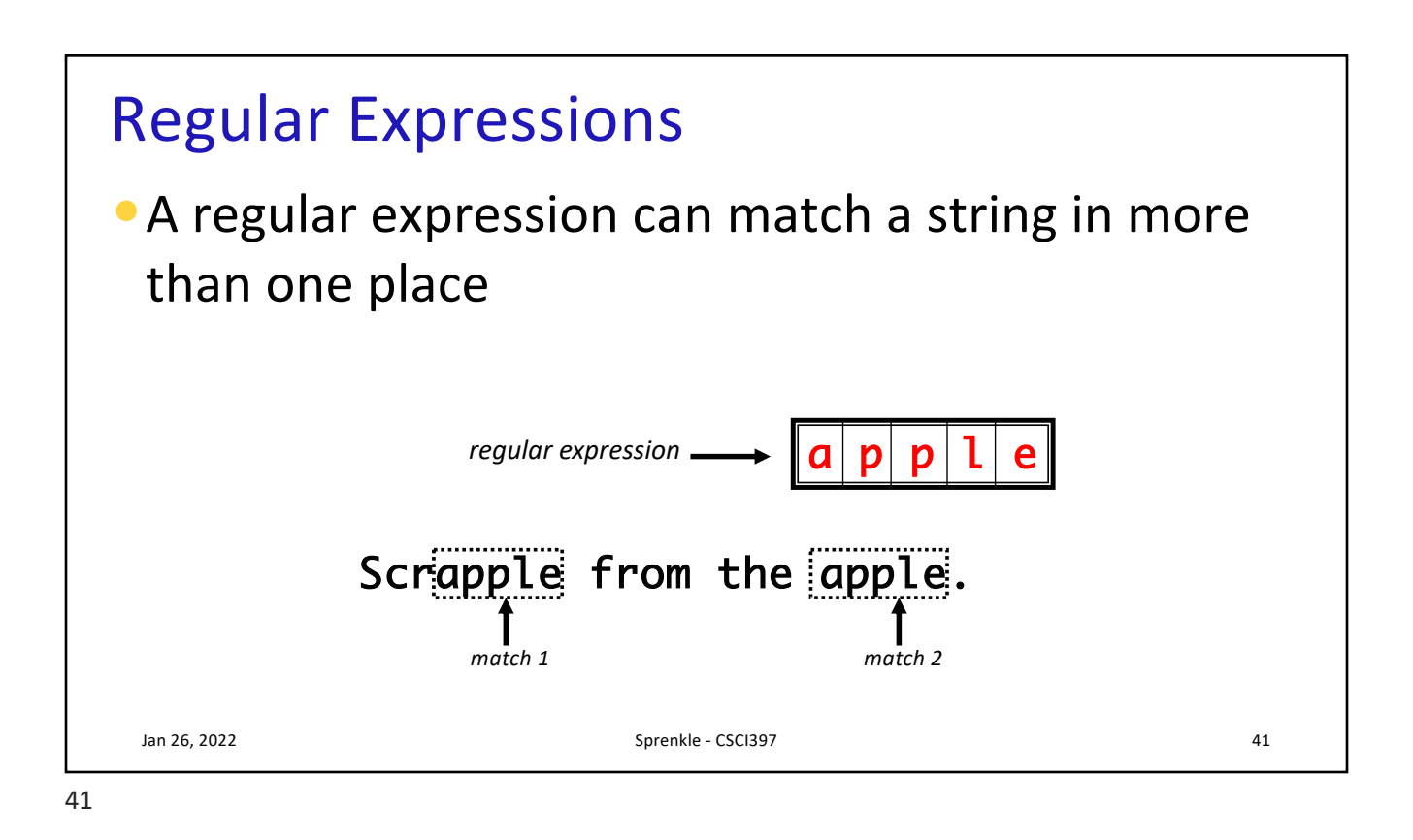

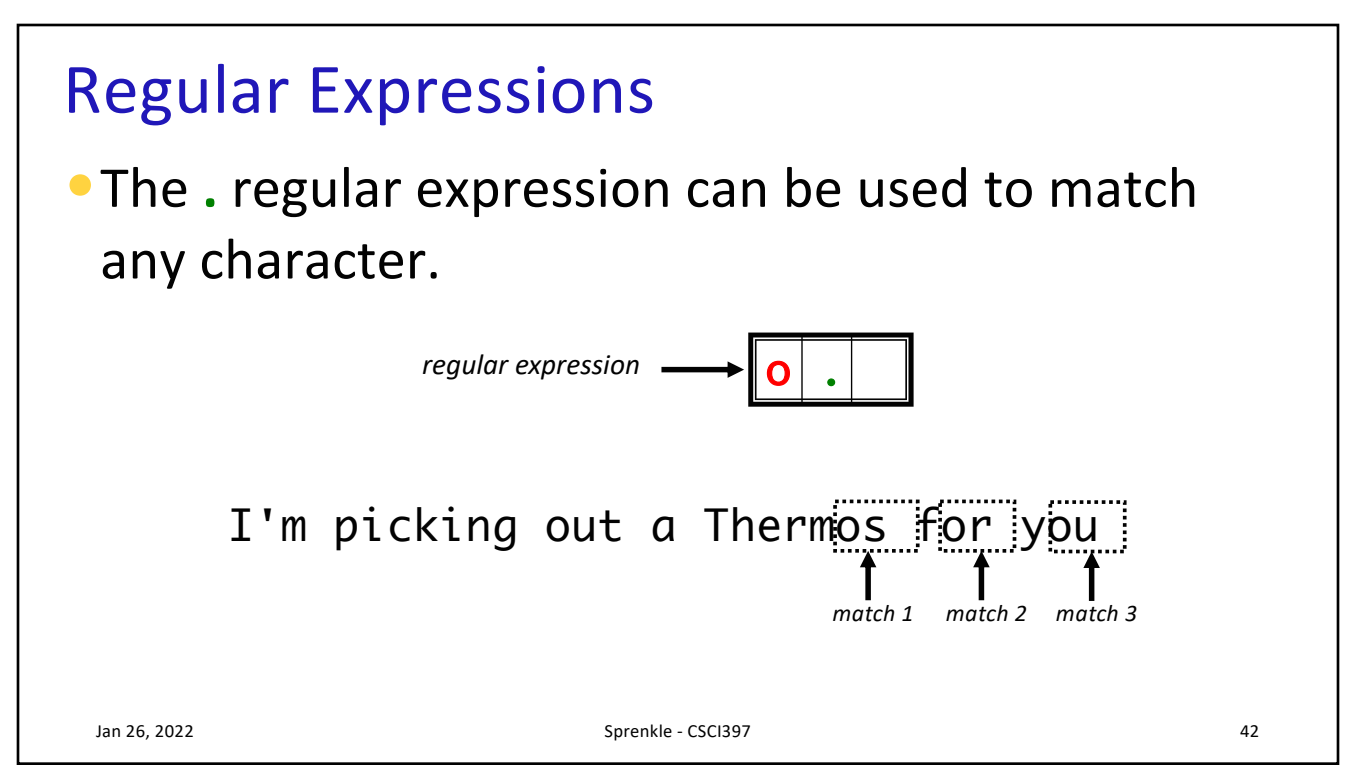

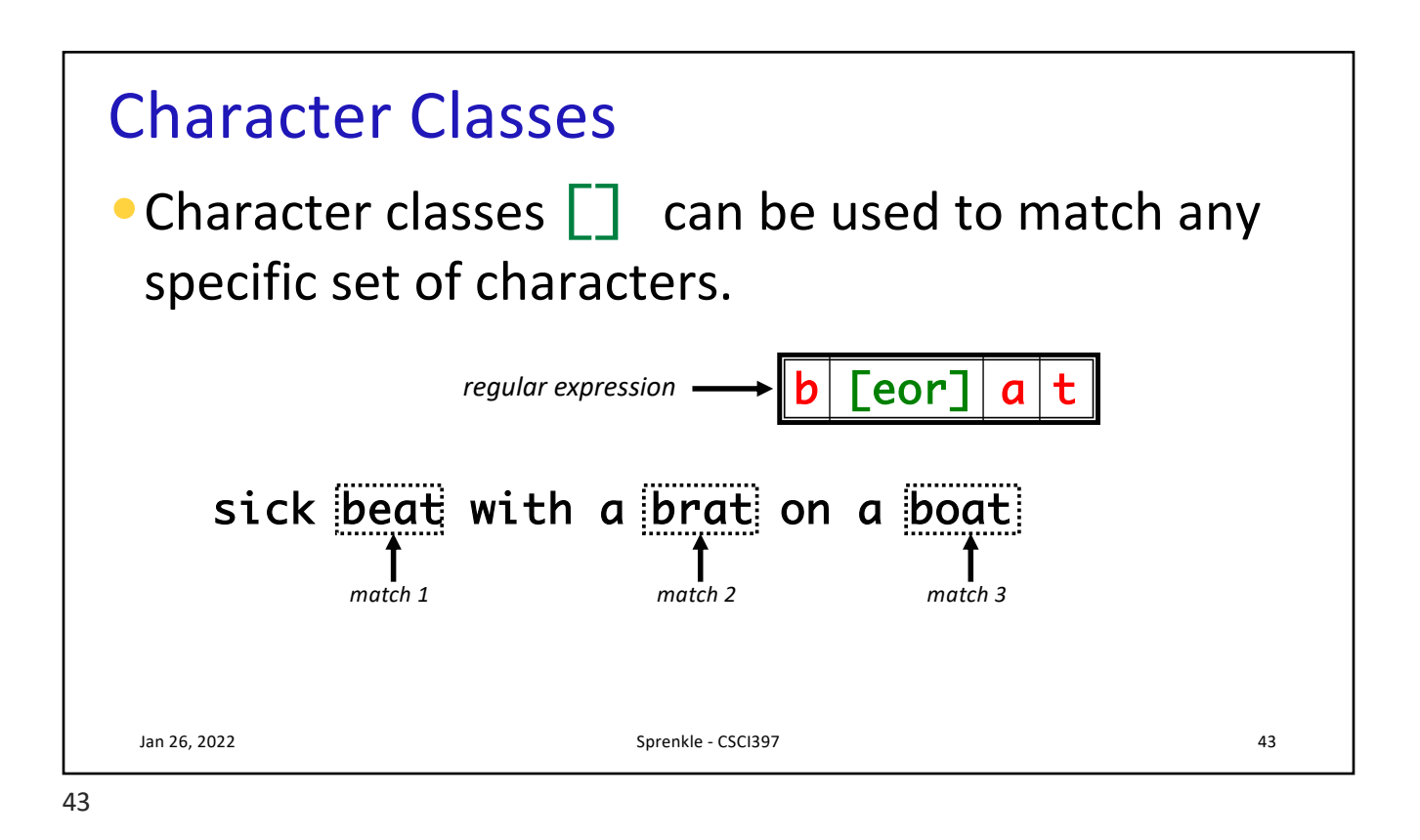

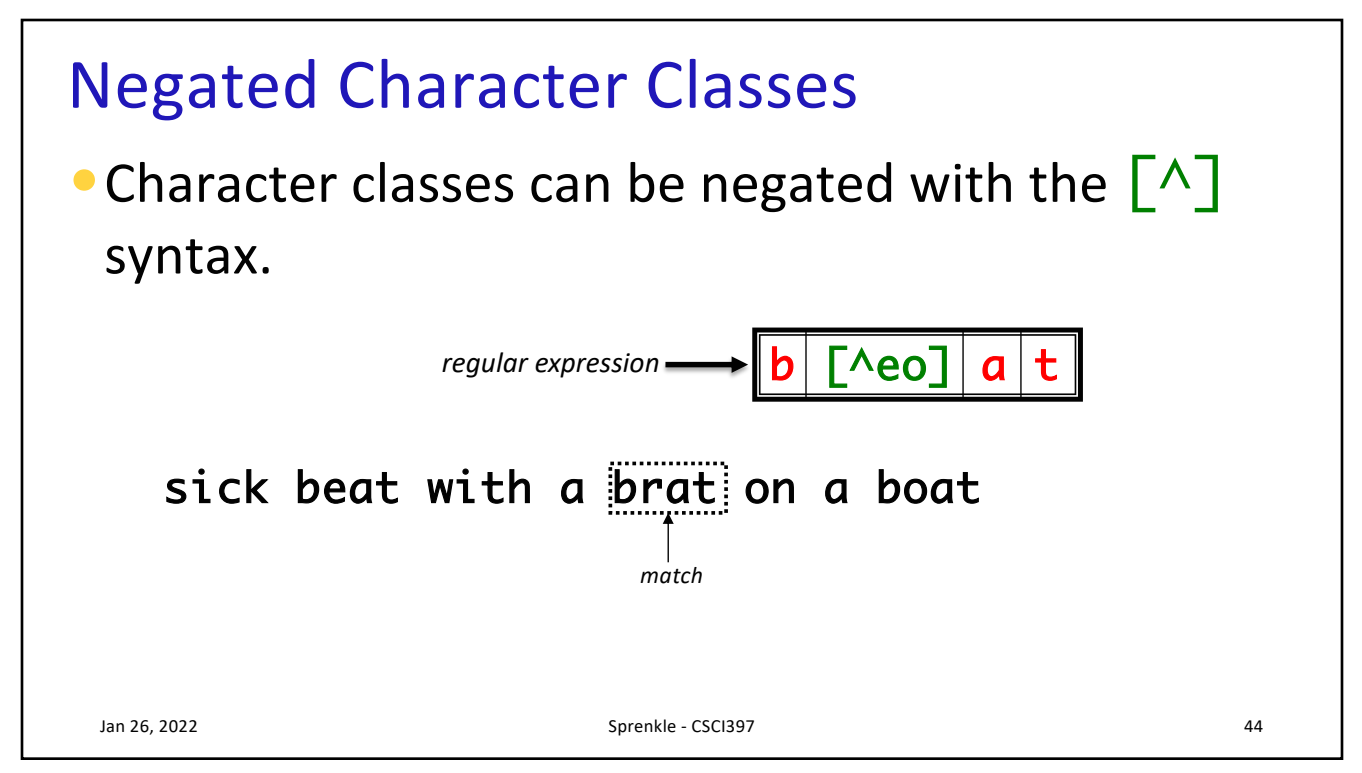

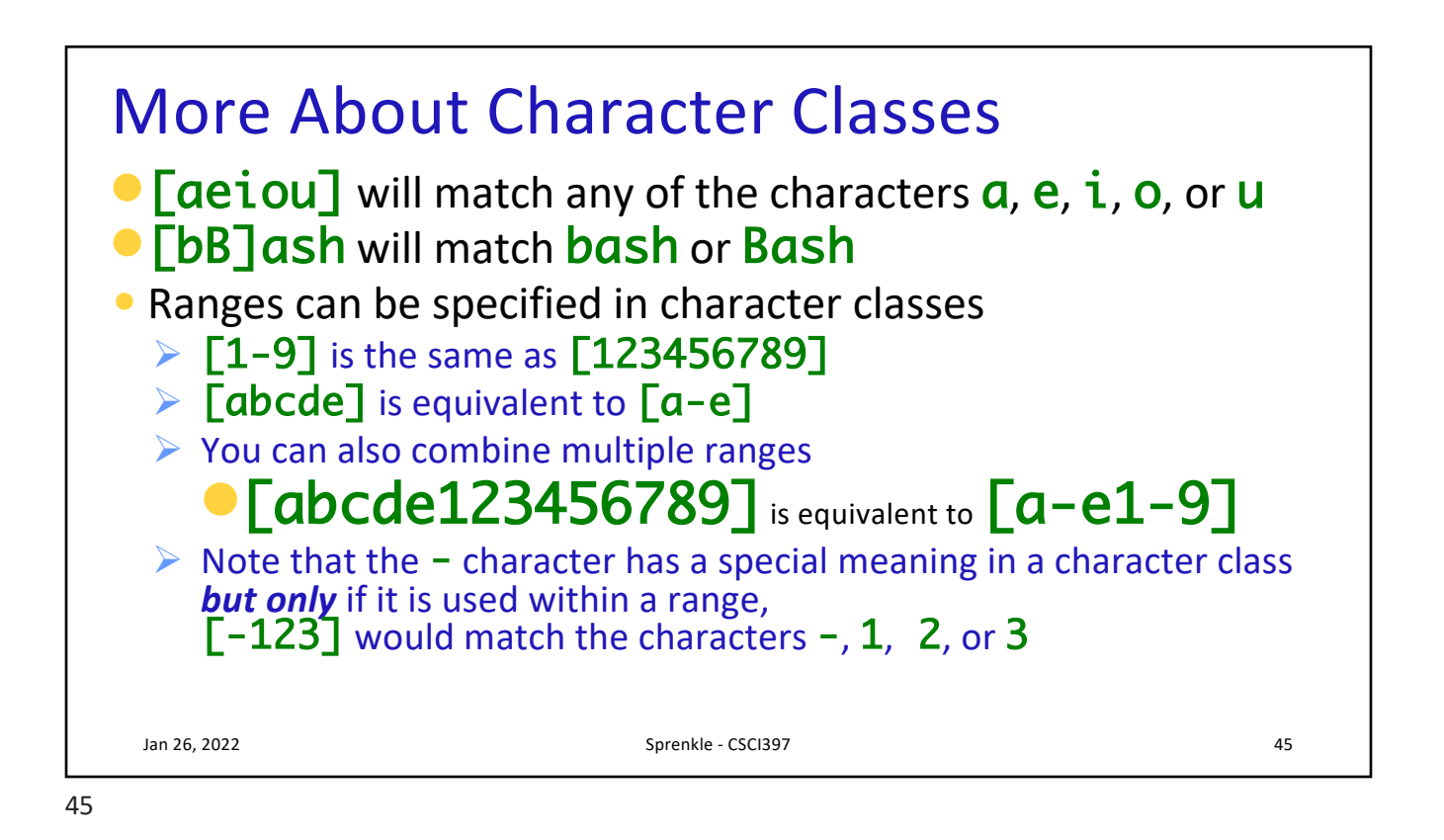

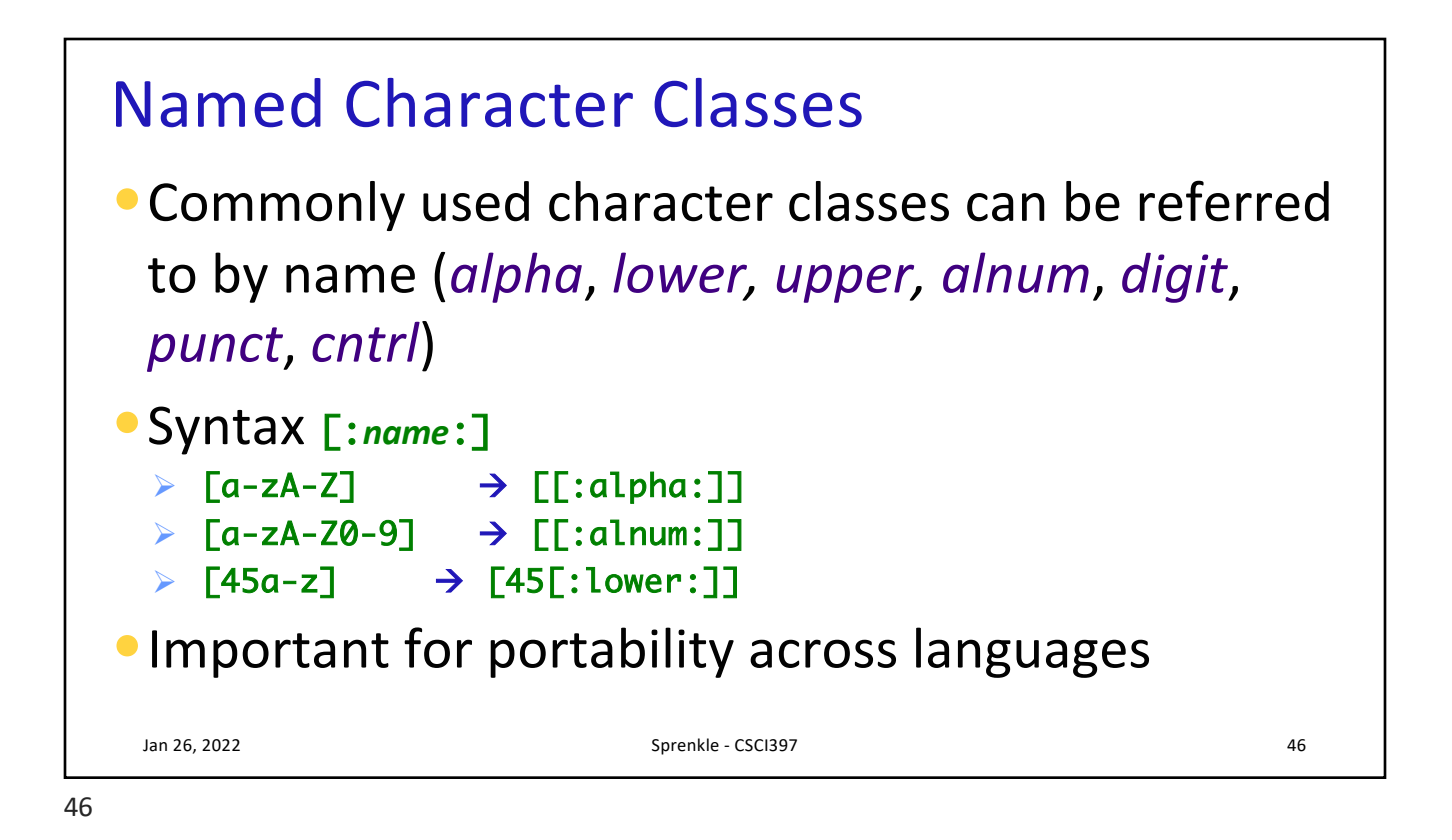

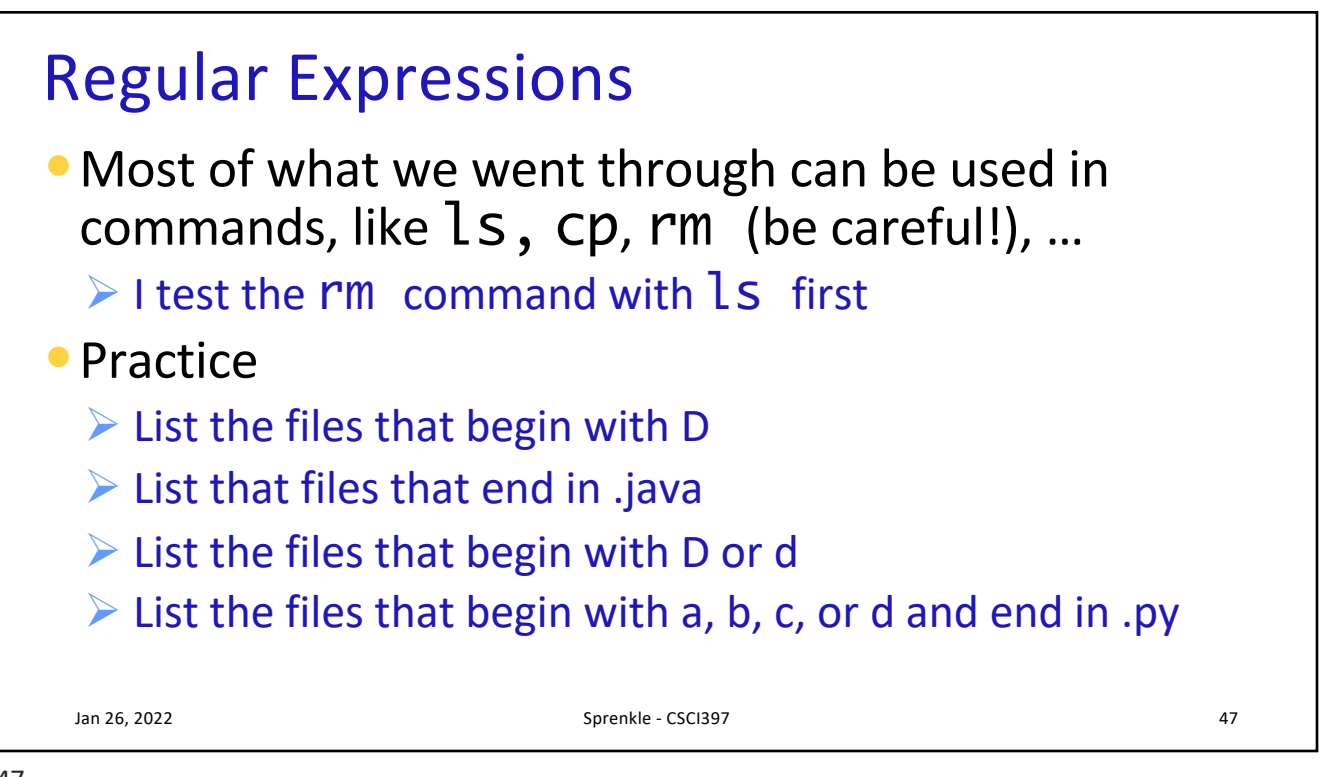